# NAP Costas

**Plan Nacional de Adaptación Costera de Uruguay**

Documento preparatorio

**Hindcast de oleaje para la costa uruguaya**

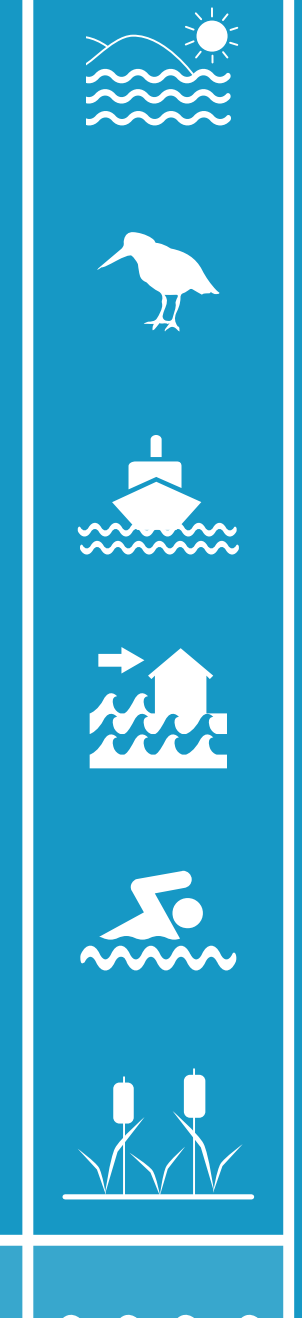

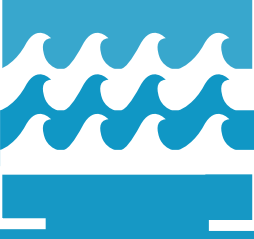

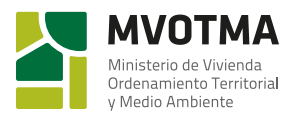

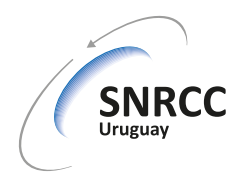

**UDELAR/IMFIA – Estudios Fluviales y Marítimos**

**H***indcasts* **de oleaje para la costa uruguaya.**

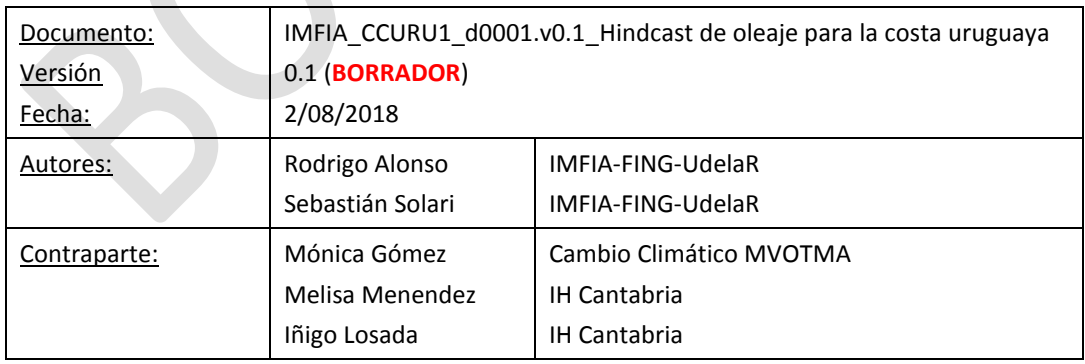

# **TABLA DE CONTENIDO**

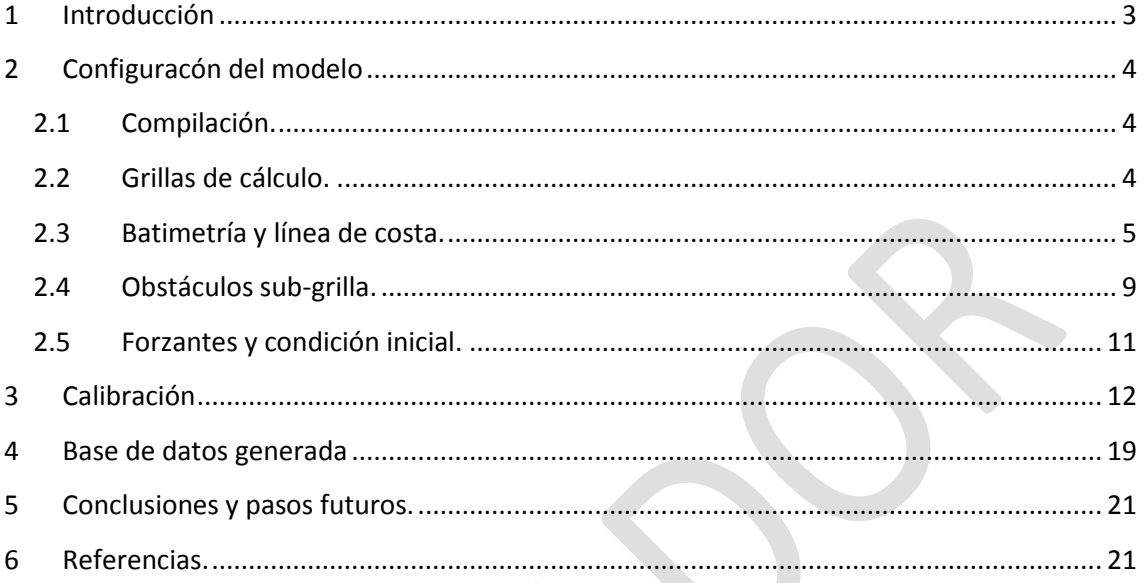

## <span id="page-3-0"></span>**1 INTRODUCCIÓN**

En este documento se presenta el nuevo *hindcast* de oleaje para Uruguay realizado por el IMFIA en el marco del proyecto "Herramientas tecnológicas para la evaluación de impactos, vulnerabilidad y adaptación al cambio climático en la zona costera de Uruguay".

El *hindcast* cubre un período de 32 años comprendido entre el 1/1/1985 y el 31/12/2016. Los productos generados tienen una resolución temporal horaria y consisten en campos de los principales parámetros descriptores del oleaje y las series temporales de 77 espectros direccionales distribuidos en toda el área de estudio. Los detalles sobre la base de datos generada se presentan en la sección 4.

El modelo numérico de oleaje utilizado se implementó en la plataforma de modelación de oleaje WAVEWATCH III® versión 5.16 (WW3DG, 2016), en la modalidad multi-grilla. Se utilizaron 5 grillas, partiendo de una grilla global de baja resolución espacial (O(1°)) y alcanzando a cubrir toda la faja costera y todo el Río de la Plata medio e interior con una resolución espacial un poco menor a 1km. Los detalles de las grillas y toda la información relativa a la configuración del modelo se presentan en la sección 2.

Los datos de entrada del modelo de oleaje son los campos de viento en superficie obtenidos del reanálisis atmosférico CFSR (Saha et al. 2010) y su prolongación CFSv2 (Saha et al. 2014) en su formato de mayor resolución; y los campos de niveles y corrientes obtenidos de un *hindcast* regional realizado en base al modelo TELEMAC (Hervouet, 2007). La validación de los datos de viento mencionados a los efectos de su uso en el *hindcast* de oleaje, así como el el hindcast de niveles y corrientes se reportaron en informes previos del presente proyecto.

Para la calibración y validación del *hindcast* se recurrió a datos altimétricos de altura de ola significativa. Estos datos fueron obtenidos de la misma base de datos multi-misión procesada en IFREMER (Queffeulou y Croizé-Fillon, 2013) que fuera utilizada para validar los vientos en superficie y cuyas características en el área de estudio se presentaron en el informe correspondiente. La metodología y resultados de la calibración se presentan en la sección 3.

Finalmente en la sección 5 se presentan las conclusiones del trabajo y se describen las actividades que actualmente se están realizando y contribuirán a la evaluación del *hindcast*.

#### <span id="page-4-0"></span>**2 CONFIGURACÓN DEL MODELO**

#### <span id="page-4-1"></span>*2.1 Compilación.*

En la Figura 1 se presenta el archivo *switch* utilizado para compilar el WAVEWATCH III. El significado de cada opción se encuentra en las páginas 256 a 264 del respectivo manual (WWDG, 2016). En particular se hace notar la elección de la opción ST4. Esta opción establece como modelar la parte del término fuente de la ecuación de acción del oleaje correspondiente al aporte de energía del viento y la disipación por rotura (i.e. *whitecapping*). Las referencias bibliográficas a esta parametrización son: Ardhuin et al. (2010), Ardhuin et al. (2009), Leckler et al. (2013) y Rascle y Ardhuin (2013). Junto con la parametrización que se activa con la opción ST6 y cuyas referencias son: Babanin (2006), Babanin (2011), Rogers et al. (2012) y Zieger et al. (2015); constituyen el estado del arte en cuanto a la modelación de estos procesos.

Se optó por ST4 en base a los resultados de Stopa et al. (2016) y Campos y Alves (2013). El primero muestra una comparación entre cuatro *hindcast* globales que se diferencian por la parametrización que utilizan (i.e. ST2, ST3, ST4 y ST6). Se observa que para la región occidental del Atlántico Sur, ST4 es la que presenta la mejor performance (ver figuras 3 y 4 de Stopa et al. 2016). Por su parte, Campos y Alves (2013) constituye un antecedente exitoso de modelación de oleajes extremos en el Atlántico Sur con ST4.

*Figura 1.- Archivo switch con el que se compiló el WAVEWATCH III*

#### <span id="page-4-2"></span>*2.2 Grillas de cálculo.*

El modelo se implementó en la modalidad multi-grilla, empleando 5 grillas regulares que en los casos de las grillas 4 y 5 no cubren dominios rectangulares debido a que se inactivan puntos de la misma.

La grilla de menor resolución (Grilla 1) es de cobertura global a los efectos de prescindir de condiciones de borde. De esta forma todo el oleaje es generado dentro del modelo. La que le sigue (Grilla 4) abarca el Atlántico Sur con una resolución que se asimila a los campos de viento utilizados como forzante. Luego la Grilla 3, es una grilla intermedia, implementada con el objetivo de ir aumentando la resolución espacial hacia el área de estudio de forma gradual. Finalmente, las grillas 4 y 5 cubren el área de estudio. La grilla 4 abarca la plataforma continental Atlántica de Uruguay y el Río de la Plata exterior con una resolución de 2' (~3km), mientras que la grilla 5 cubre una faja costera de ~15 km de ancho y el Río de la Plata medio e interior con una resolución de 40 '' (~1km). En la Tabla 1 se presentan los detalles de las grillas y en las figuras 2 y 3 se delimitan las regiones que abarcan.

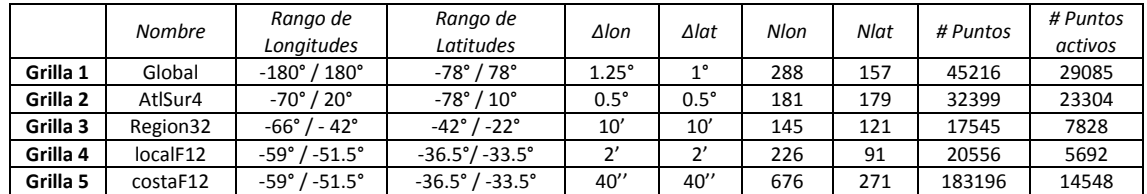

*Tabla 1.- Grillas de cálculo*

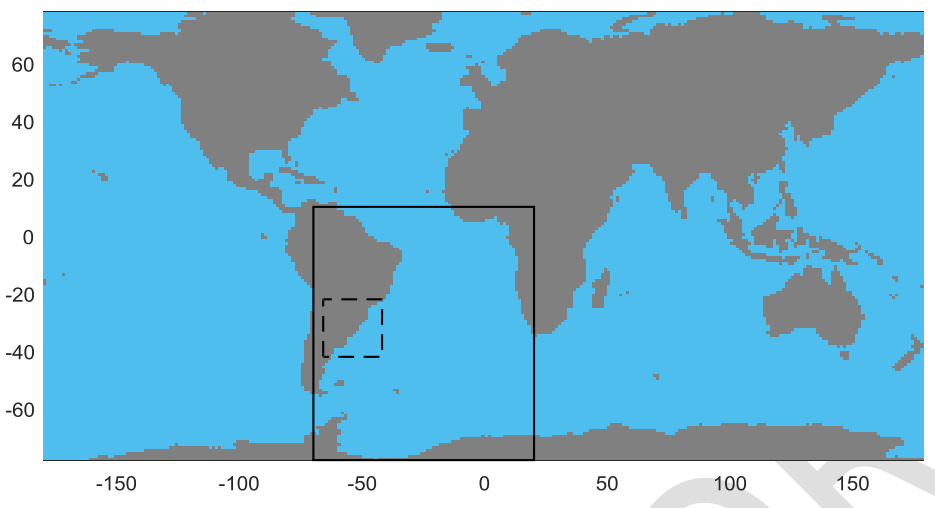

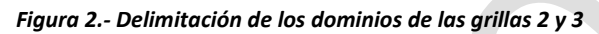

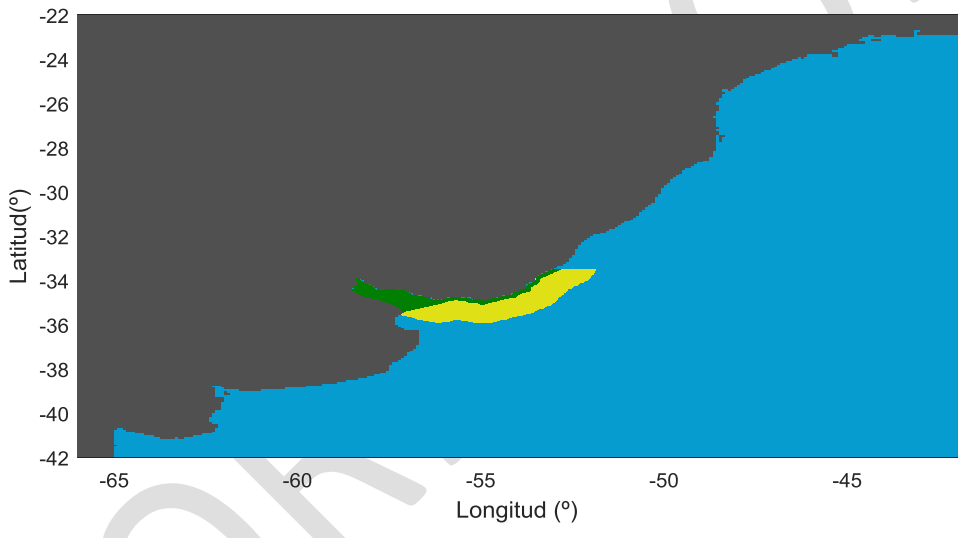

*Figura 3.- Dominio de la Grilla 3 (celeste), Grilla 4 (amarillo) y Grilla 5 (verde).*

Originalmente se buscó llegar a toda la faja costera (Atlántico y Río de la Plata) con una resolución espacial de 15 '', la cual intercambiaba información con una grilla que abarcaba la plataforma continental y el Río de la Plata con una resolución de 1'. Este esquema fue abandonado por el alto costo computacional que requirió, disminuyéndose la resolución a la mitad, i.e. faja costera con una resolución de 30'' y plataforma continental y Río de la Plata con una resolución de 2'. Este esquema resultó viable por su costo computacional pero se observó sensibilidad a la malla en el Río de la Plata interior. Es decir, se constató que 2' es una resolución demasiado gruesa para el Río de Plata interior. Esto derivó en la configuración final que fue presentada y que implicó, aumentar la resolución del Río de la Plata medio e interior incluyéndolos en la grilla más fina (i.e. costera , grilla 5) a costa de disminuir la resolución de la misma a 40 '' a los efectos de mantener el costo computacional.

## <span id="page-5-0"></span>*2.3 Batimetría y línea de costa.*

Para cada una de las grillas, la batimetría, la definición de cada tipo de nodo en un *mask file* y los obstáculos sub-grilla, se definieron recurriendo al paquete *Automated grid generation for WAVEWATCH III* (Chawla y Tolman, 2007) desarrollado para MATLAB ®.

La información de base fue obtenida de base de datos globales de batimetría y línea de costa, y de una base de datos local generada a partir de las cartas náuticas del Servicio de Oceanografía Hidrografía y Meteorología de la Armada de Uruguay (SOHMA).

La base de datos global de batimetría utilizada es la ETOPO1 (Amante y Eatkins, 2009), mientras que la de línea de costa es la GSHHS (Wessel y Smith, 1996).

La base de datos local se generó georreferenciando, digitalizando y llevando a un mismo cero de referencia las cartas náuticas del SOHMA. Esto se realizó en el software QGIS, generándose una línea de costa local de alta resolución y una grilla batimétrica regular de 0.002° de resolución que abarca el dominio [-58.5° -51.5°] x[-39° - 33.5°].

En la Tabla 2 se indica la información de base que se utilizó en cada grilla para definir su batimetría y línea de costa. Mientras que en las figuras 4 a 9 se presentan los mapas batimétricos en la resolución de cada una de las grillas de cálculo.

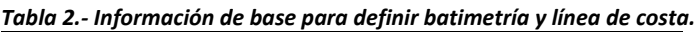

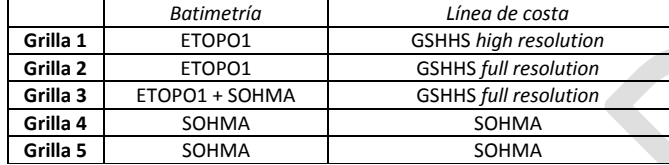

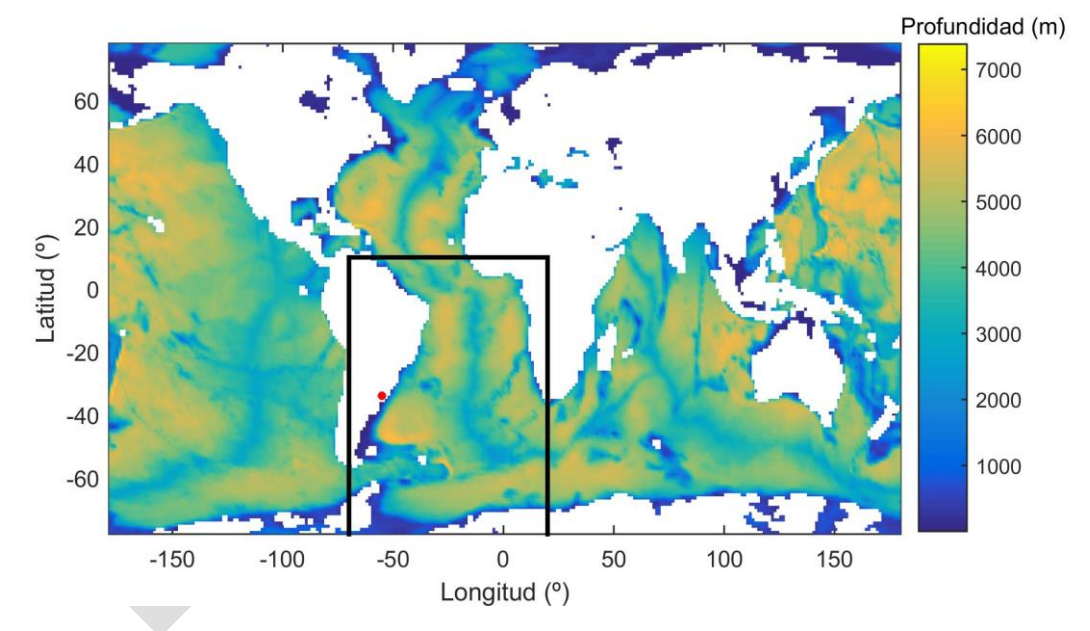

*Figura 4.- Batimetría de la grilla Global (Grilla 1). El marco negro es el dominio de la grilla correspondiente al Atlántico Sur (Grilla 4). En rojo Uruguay.*

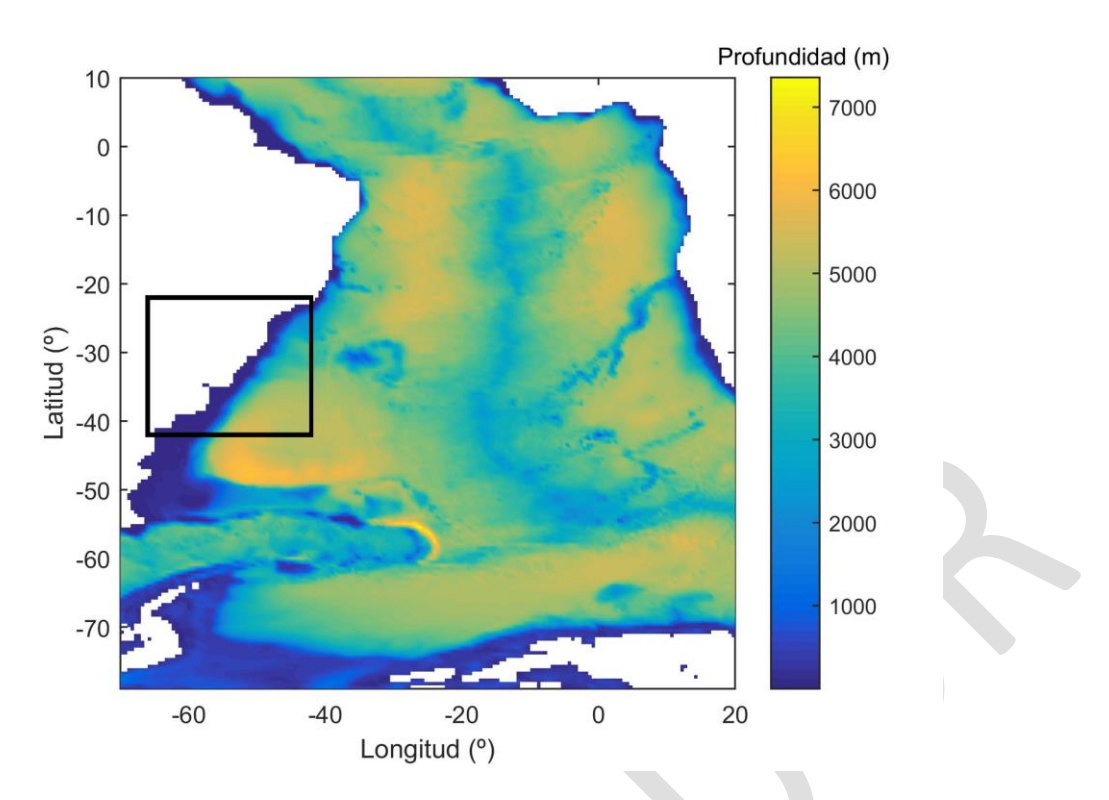

*Figura 5.- Batimetría de la grilla correspondiente al Atlántico Sur (Grilla 2). El marco negro es el dominio de la Grilla 3 (Region32).* 

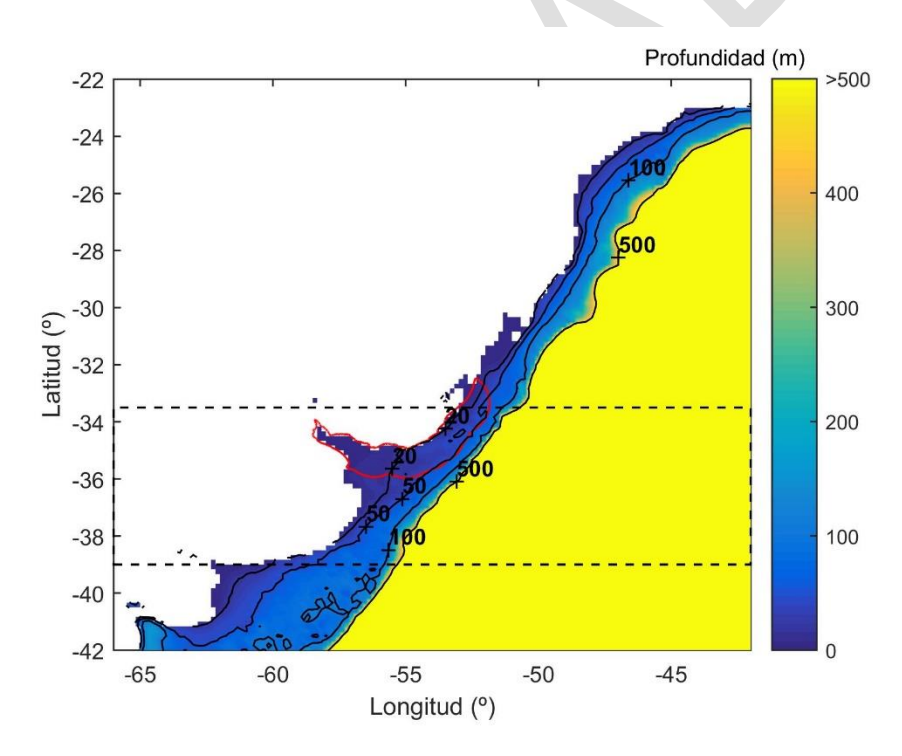

*Figura 6.- Batimetría de la Grilla 3. El marco negro punteado delimita el área donde la información de referencia es la del SOHMA. Fuera de la línea punteada se utilizó ETOPO1 y GSHHS. La línea roja delimita la región de puntos activos correspondiente a la Grilla 4 (localF12).* 

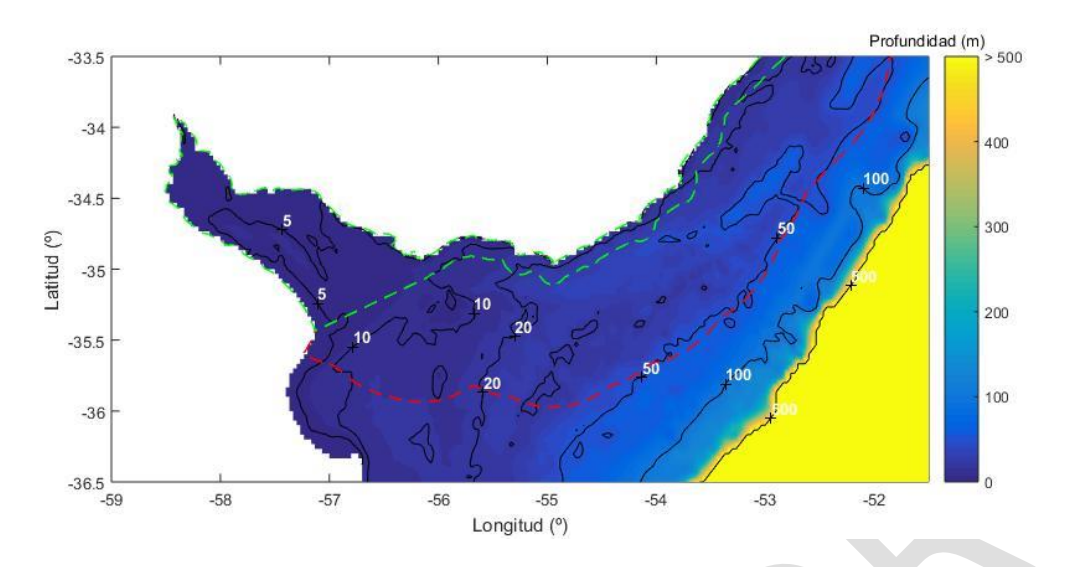

*Figura 7.- Batimetría de la Grilla 4 (localF12). La línea roja punteada delimita la región de puntos activos de esta grilla, mientras que la línea verde punteada delimita la región de puntos activos de la Grilla 5 (CostaF12).*

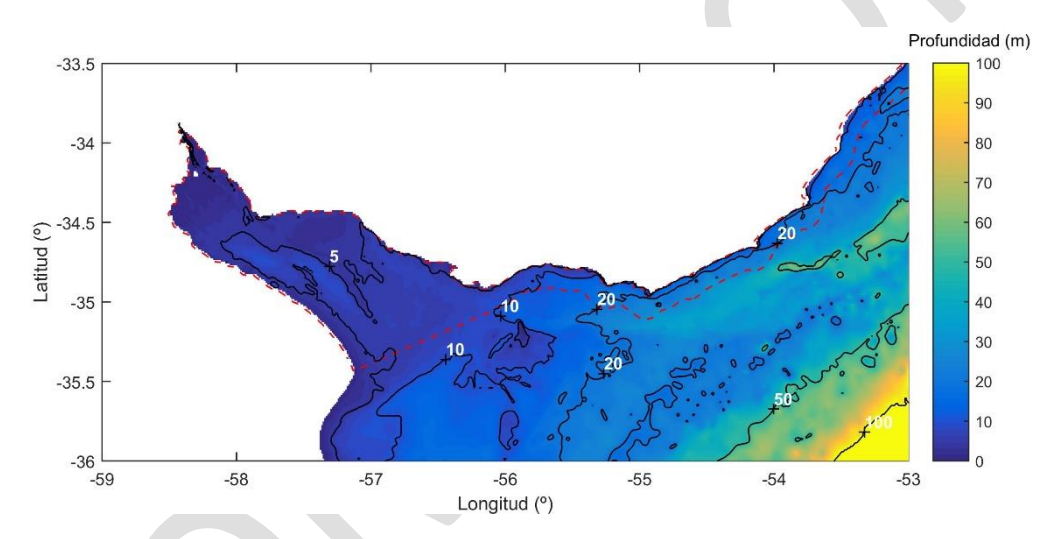

*Figura 8.- Batimetría de la Grilla 5 (costaF12). La línea roja punteada delimita la región de puntos activos de estea grilla.*

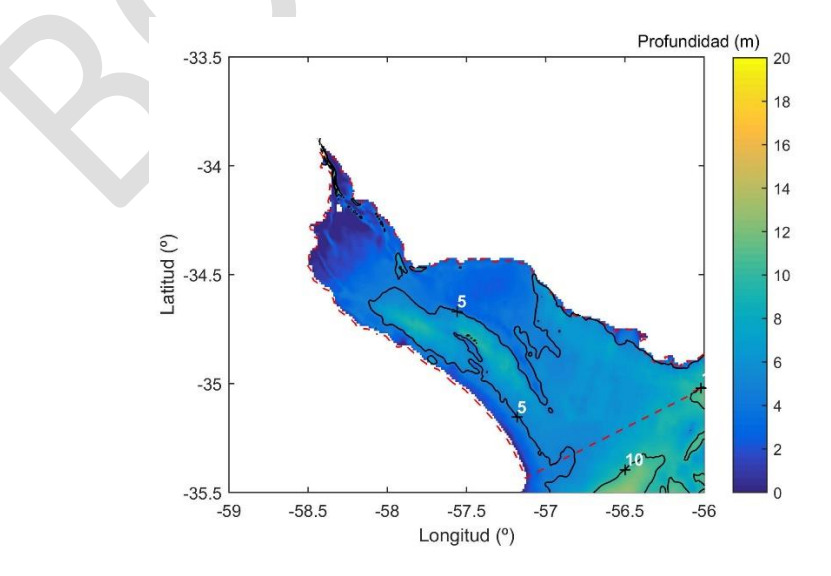

*Figura 9.-Acercamiento para el Río de la Plata medio e interior en la batimetría de la Grilla 5 (costa F12).*

## <span id="page-9-0"></span>*2.4 Obstáculos sub-grilla.*

1

Los porcentajes de obstrucción según x e y debido a obstáculos de menor tamaño que una celda de cálculo fueron también definidos en base al paquete *Automated grid generation for WAVEWATCH III* (Chawla y Tolman, 2007). Las líneas de costa de las islas fueron obtenidas de GSHHS en el caso de las grillas 1, 2 y 3, mientras que para las grillas 4 y 5 se obtuvieron de las cartas del SOHMA. En este último caso se definieron 51 islas, donde la mayoría se encuentran en el Río de la Plata interior y están dentro del dominio ocupado por la Grilla 5

Para cada una de las regiones delimitada en la Figura 10, en las figuras 11 a 15 se presenta un acercamiento de los campos de porcentaje de obstrucción en x (Sx) e y (Sy) considerados por la Grilla 5.

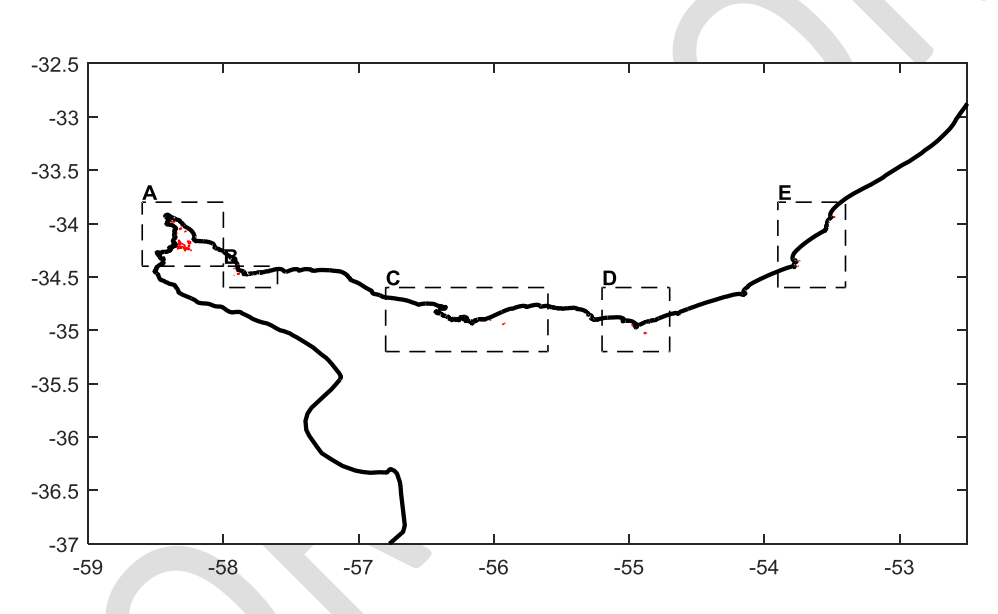

*Figura 10.- Regiones en donde se hace un acercamiento para mostrar los obstáculos sub-grilla*

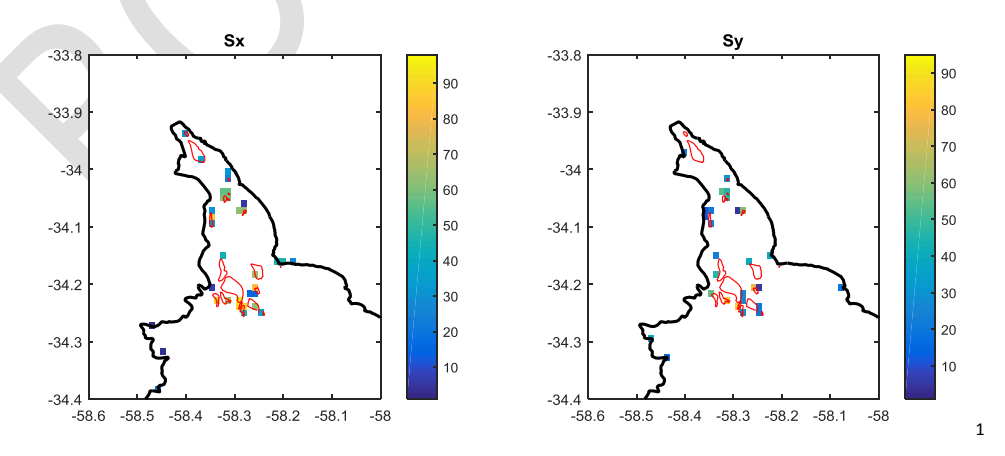

*Figura 11.- Obstáculos sub-grilla. Grilla 5, Región A.*

<sup>1</sup> El color blanco es 0% de obstrucción. No hay obstáculos sub-grilla. Lo cual no estaría coincidiendo con la barra de colores en donde 0 está indicado en azul.

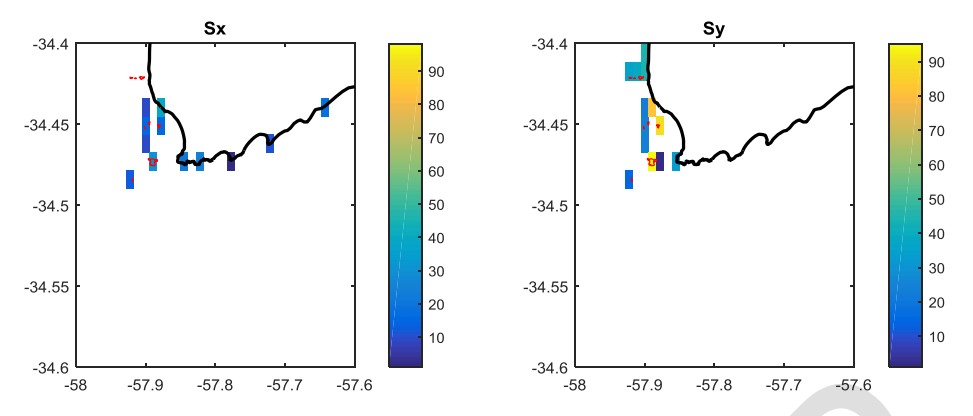

*Figura 12.- Obstáculos sub-grilla. Grilla 5, Región B.*

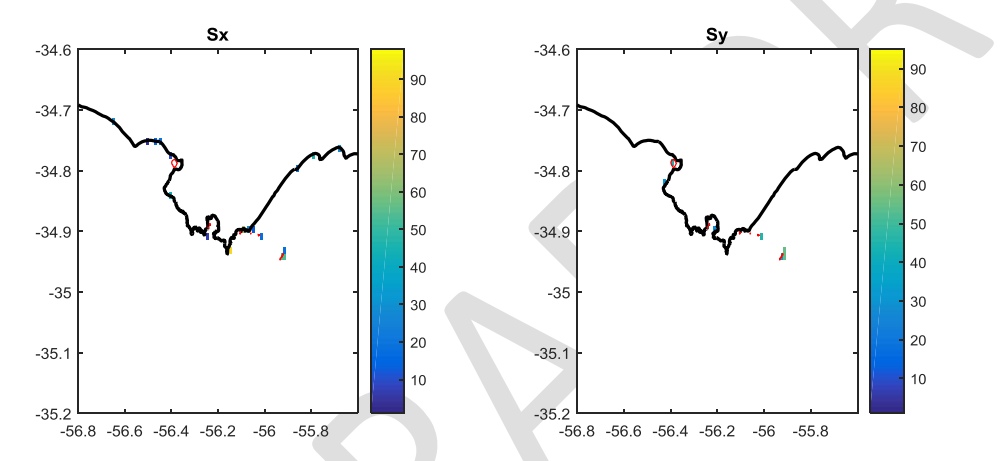

*Figura 13.- Obstáculos sub-grilla. Grilla 5, Región C.*

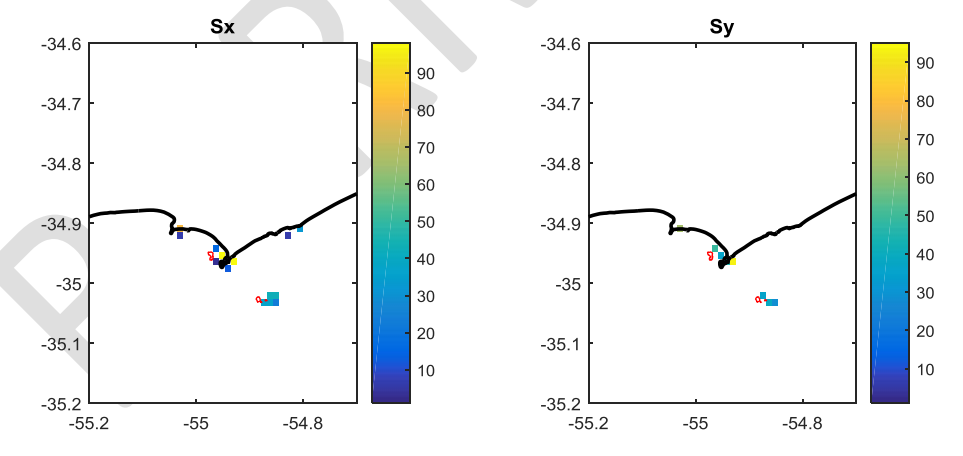

*Figura 14.-Obstáculos sub-grilla. Grilla 5, Región D.*

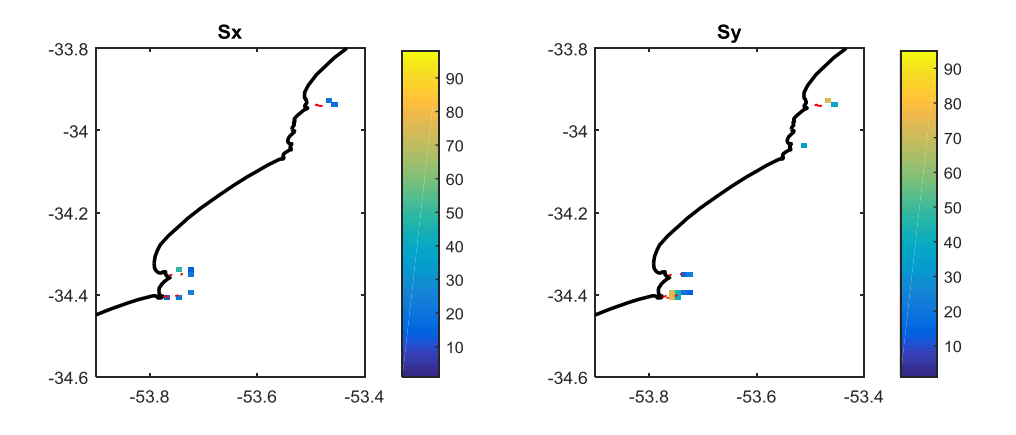

*Figura 15.- Obstáculos sub-grilla. Grilla 5, Región E.*

#### <span id="page-11-0"></span>*2.5 Forzantes y condición inicial.*

Los campos de viento en superficie utilizados corresponden al reanálisis atmosférico CFSR (Saha et al. 2010) y su prolongación CFSv2 (Saha et al. 2014) en su formato de mayor resolución. Debido a que hay un aumento de la resolución espacial entre CFSR (1979 -2010) y CFSv2 (2011 – Actualidad) y a los efectos de mantener la misma resolución a lo largo de todo el período analizado, los campos de CFSv2 se llevaron mediante interpolación bilineal por componentes los a la resolución de CFSR.

En las 5 grillas de cálculo se usaron los mismos campos de vientos. Los cuales están definidos en una grilla global regular de 0.3125° x 0.3122°. Debido a que los datos originales están en una grilla Gaussiana, que si bien presenta una resolución similar, fue necesario interpolar bilinealmente por componentes para el pasaje a la grilla regular utilizada. La cual quedó definida por el origen de coordenadas: -180°, -89.7575°, y la resolución mencionada anteriormente. A modo de referencia, en la Figura 16 se presentan los nodos de la grilla del campo de viento en lo que respecta a la zona en estudio.

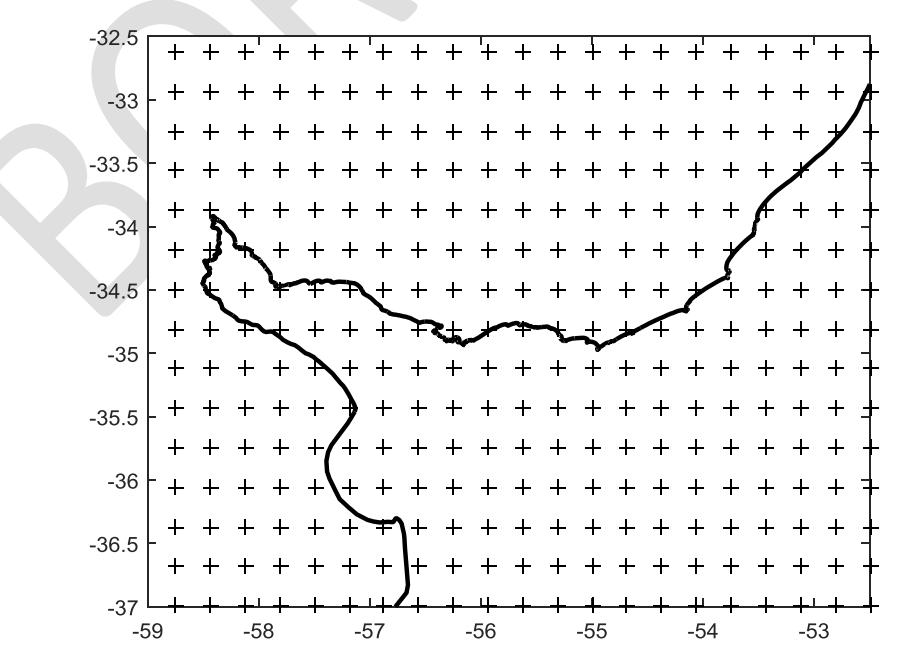

*Figura 16.- Nodos de la grilla en donde se definen los campos de viento utilizados como forzante*

La validación del uso de estos campos de viento se presentó en un informe previo del presente proyecto.

Los campos de niveles y corrientes utilizados fueron generados a partir de un *hindcast* regional realizado en base al modelo TELEMAC (Hervouet, 2007) y que fuera reportado en un informe anterior. Estos campos son utilizados para el cálculo en las grillas 4 y 5.

Los resultados del modelo hidrodinámico están en una grilla no estructurada. Por lo que, al igual que para el caso de los datos de viento, se pasaron a grillas regulares. Ambas ocupan una región rectangular definida entre las longitudes -59° y -51.5°, y las latitudes -36.5° y -33.5°, pero que se diferencian en su resolución. Los campos de corrientes se definieron con una resolución de 1', mientras que para los de niveles se usó una resolución de 2'<sup>2</sup> .

En cuanto a la condición inicial, en todas las simulaciones se partió del reposo y se descartaron los resultados correspondientes al primer mes. Típicamente las simulaciones fueron anuales, arrancando el 1 de diciembre del año anterior y guardando los resultados a partir del 1 de enero.

# <span id="page-12-0"></span>**3 CALIBRACIÓN**

1

La calibración se realizó tomando como referencia los datos de altura de ola significativa obtenidos de la base de datos altimétrica cuya descripción y análisis se presentó en el informe de validación de los campos de viento. De las subregiones descriptas en dicho informe, se consideraron aquellas que tenían un borde costero. Por otra parte, las subregiones correspondientes al Río de la Plata medio (Med) e interior (Int) se agruparon en una sola (RDP Med e Int) debido a que la última contenía muy pocos datos. En la Figura 17 se presentan las 4 subregiones consideradas.

Para la elección del período de calibración se cuantificó la cantidad de datos altimétricos disponibles para cada año por subregión. A su vez, como los eventos extremos son de particular importancia para este estudio, para cada subregión se calculó el percentil 90 (H90) considerando todos los años, y para cada año se cuantificó la cantidad de datos mayores que dicho H90. Estos resultados se presentan en la Tabla 3, en la cual para cada subregión se marca con verde aquellos años que presentan más datos que su promedio, tanto para el total de los datos (tabla superior) como para los mayores al H90 respectivo (tabla inferior). En base a este análisis, se aprecia que el año 2002 presenta para todas las subregiones más datos altimétricos que el promedio de todos los años, tanto para el total de los datos, como para los mayores a H90. En base a este resultado se definió el 2002 como período de calibración.

<sup>2</sup> El modelo presentó problemas si se definían campos de niveles con mayor resolución que la grilla de cálculo. De esta forma 2 'coincide con la resolución de la grilla 4.

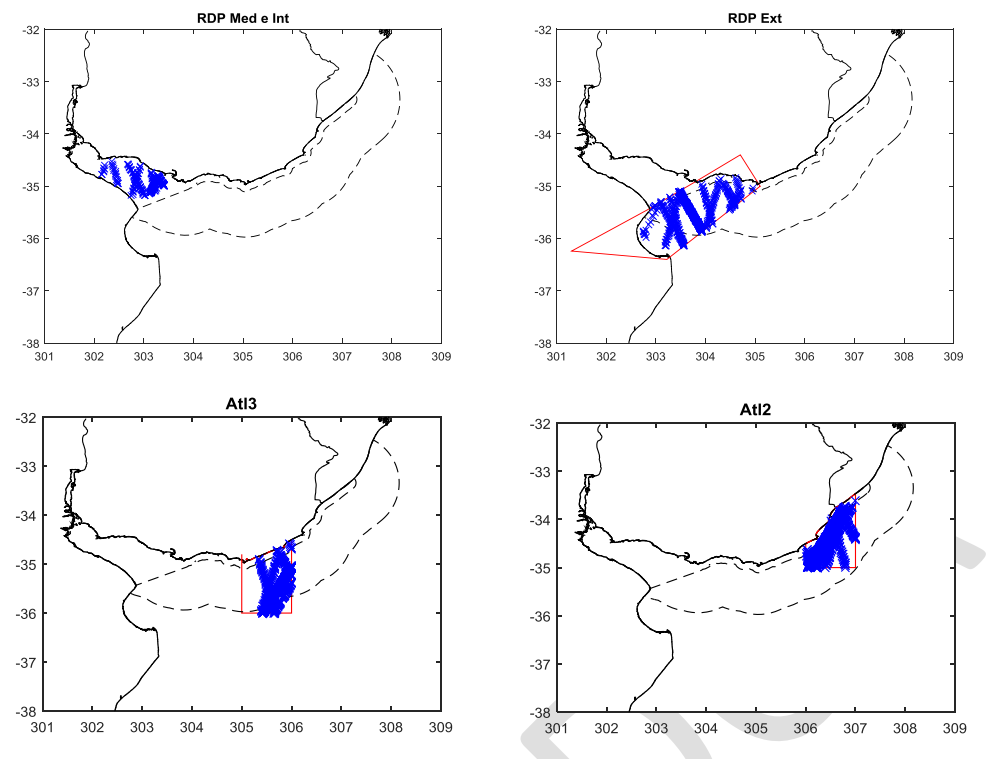

*Figura 17.- Subregiones consideradas en la calibración del modelo de oleaje con datos altimétricos.*

*Tabla 3.- Cantidad de datos por año y por región (arriba). En verde cuando hay más datos que la media. Cantidad de datos mayores al percentil 90 (H90) por año y por región (abajo). En verde también se indica cuando hay más datos que el promedio anual de datos mayores a H90.* 

|                                                                                                    | 1991           | 1992        | 1993       | 1994        | 1995        | 1996             | 1997       | 1998       | 1999       | 2000       | 2001        | 2002        | 2003        | 2004        | 2005        | 2006       | 2007        | 2008       | 2009        | 2010        | 2011        | 2012         | 2013      | <b><i><u>Average</u></i></b> |
|----------------------------------------------------------------------------------------------------|----------------|-------------|------------|-------------|-------------|------------------|------------|------------|------------|------------|-------------|-------------|-------------|-------------|-------------|------------|-------------|------------|-------------|-------------|-------------|--------------|-----------|------------------------------|
| Int2                                                                                                    | n              | 52          | 102        | 91          | 187         | 15 <sub>15</sub> | 64         | 84         | 99         | 108        | 117         | 121         | 210         | 108         | 155         | 102        | 121         | 109        | 203         | 29          | 55          | $20^{\circ}$ | 41        | 109                          |
| Med <sub>2</sub>                                                                                                    | n              | 241         | 570        | 598         | 728         | 734              | 625        | 617        | 610        | 686        | 730         | 1011        | 766         | 766         | 740         | 646        | 751         | 977        | 741         | 673         | 676         | 918          | 134       | 649                          |
| EstU                                                                                                    | n              | 257         | 561        | 461         | 783         | 736              | 581        | 587        | 542        | 662        | 784         | 1007        | 1234        | 715         | 1016        | 603        | 558         | 666        | 919         | 932         | 883         | 872          | 147       | 674                          |
| EstA                                                                                                    | 0              | 378         | 640        | 605         | 932         | 914              | 689        | 720        | 691        | 896        | 1017        | 1152        | 1057        | 967         | 971         | 831        | 839         | 961        | 742         | 671         | 737         | 1164         | 169       | 771                          |
| Atl1                                                                                                    | 88             | 1186        | 857        | 1547        | 1137        | 1024             | 814        | 752        | 821        | 871        | 988         | 1389        | 1405        | 1166        | 1196        | 1041       | 1091        | 1252       | 1058        | 978         | 897         | 1470         | 315       | 1015                         |
| Atl2                                                                                                    | 19             | 892         | 1460       | 1689        | 1672        | 1691             | 1440       | 1536       | 1470       | 1998       | 2113        | 2925        | 2357        | 2202        | 2330        | 2069       | 1907        | 2437       | 1830        | 1826        | 1840        | 2272         | 286       | 1750                         |
| Atl3                                                                                                    | n              | 474         | 1072       | 1092        | 1393        | 1234             | 1037       | 1139       | 1082       | 1335       | 1482        | 2237        | 2114        | 1470        | 1921        | 1424       | 1270        | 1607       | 1575        | 1638        | 1699        | 1892         | 310       | 1326                         |
| Atl4                                                                                                    | 0              | 219         | 385        | 257         | 588         | 559              | 352        | 386        | 393        | 652        | 918         | 1110        | 1410        | 815         | 1249        | 753        | 623         | 540        | 784         | 826         | 896         | 720          | 113       | 633                          |
| Atl5                                                                                                    | n              | 254         | 451        | 328         | 673         | 609              | 485        | 460        | 453        | -811       | 1013        | 1368        | 1730        | 943         | 1535        | 861        | 733         | 645        | 1073        | 1108        | 1165        | 812          | 122       | 767                          |
| Atl6                                                                                                    | n              | 303         | 457        | 370         | 836         | 719              | 471        | 491        | 498        | 855        | 1017        | 1454        | 2394        | 928         | 1989        | 828        | 774         | 619        | 1704        | 1817        | 1835        | 122          | 200       | 947                          |
| rec1                                                                                                    | 0              | 666         | 1659       | 1495        | 1998        | 1914             | 1621       | 1677       | 1672       | 2168       | 2447        | 3228        | 2507        | 2338        | 2354        | 2172       | 1968        | 2465       | 1732        | 1682        | 1628        | 2182         | 288       | 1820                         |
| rec <sub>2</sub>                                                                                                    | 0              | 329         | 757        | 700         | 1051        | 926              | 745        | 781        | 762        | 950        | 1101        | 1525        | 1731        | 1046        | 1500        | 968        | 849         | 1004       | 1168        | 1218        | 1332        | 1424         | 232       | 961                          |
| rec3                                                                                                    | 34             | 825         | 576        | 959         | 912         | 809              | 587        | 569        | 593        | 826        | 968         | 1521        | 2142        | 928         | 1725        | 856        | 751         | 703        | 1378        | 1383        | 1467        | 1149         | 219       | 951                          |
| rec4                                                                                                    | 37             | 959         | 1705       | 1961        | 2049        | 1926             | 1798       | 1807       | 1752       | 2289       | 2484        | 3506        | 2557        | 2362        | 2519        | 2272       | 2153        | 2609       | 1898        | 1809        | 1843        | 2389         | 315       | 1956                         |
| rec5                                                                                                    | $\theta$       | 513         | 1347       | 1367        | 1548        | 1542             | 1309       | 1379       | 1372       | 1454       | 1562        | 2225        | 1722        | 1523        | 1602        | 1418       | 1466        | 1939       | 1449        | 1445        | 1452        | 2028         | 288       | 1389                         |
| гесб                                                                                                    | $\Omega$       | 535         | 1086       | 830         | 1498        | 1312             | 1032       | 1134       | 1087       | 1569       | 1824        | 2406        | 2627        | 1729        | 2326        | 1631       | 1388        | 1603       | 1633        | 1645        | 1665        | 1608         | 264       | 1410                         |
| rec7                                                                                                    | 36             | 763         | 558        | 1054        | 876         | 709              | 596        | 578        | 598        | 973        | 1219        | 1780        | 2098        | 1165        | 1828        | 1077       | 906         | 859        | 1285        | 1344        | 1563        | 1292         | 204       | 1016                         |
|                                                                                                    |                | 1083        | 1420       | 1902        |             |                  |            |            | 1472       |            |             | 2394        | 1760        | 1549        | 1596        | 1491       |             |            | 1519        | 1486        | 1533        | 2068         | 313       | 1509                         |
| rec8                                                                                                    | 67             |             |            |             | 1724        | 1663             | 1477       | 1491       |            | 1574       | 1591        |             |             |             |             |            | 1543        | 1989       |             |             |             |              |           |                              |
| rec9                                                                                                    | 27             | 952         | 1324       | 1479        | 1676        | 1577             | 1342       | 1377       | 1379       | 1610       | 1755        | 2436        | 2118        | 1673        | 1869        | 1576       | 1519        | 1839       | 1542        | 1486        | 1382        | 1840         | 278       | 1481                         |
| re10                                                                                                    | 76             | 921         | 456        | 1097        | 750         | 669              | 491        | 460        | 498        | 994        | 1174        | 1639        | 2187        | 1093        | 1895        | 1032       | 863         | 693        | 1188        | 1361        | 1367        | 1077         | 205       | 965                          |
| re11                                                                                                    | 81             | 1127        | 483        | 1372        | 762         | 670              | 513        | 474        | 514        | 752        | 884         | 1429        | 2350        | 817         | 1850        | 731        | 671         | 569        | 1578        | 1750        | 1911        | 1163         | 228       | 986                          |
|                                                                                                    |                |             |            |             |             |                  |            |            |            |            |             |             |             |             |             |            |             |            |             |             |             |              |           |                              |
| Total                                                                                                    | 465            | 12929       | 17926      | 21254       | 23773       | 22093            | 18069      | 18499      | 18358      | 24033      | 27188       | 37863       | 38476       | 26303       | 34166       |            | 24389 22744 | 26085      | 26999       | 27107       | 27826       | 29762        | 4671      |                              |
|                                                                                                    | 1991           | 1992        | 1993       | 1994        | 1995        | 1996             | 1997       | 1998       | 1999       | 2000       | 2001        | 2002        | 2003        | 2004        | 2005        | 2006       | 2007        | 2008       | 2009        | 2010        | 2011        | 2012         | 2013      |                              |
|                                                                                                    | n              |             |            | 11          | я           | 29               | 27         |            | 19         | 12         | 17          |             | 9           | 4           | 5           |            |             | 5          |             | Ŕ           | 8           | 10           | 3         | 11                           |
| Int <sub>2</sub><br>Med <sub>2</sub>                                                                                                    | n              | 16          | я          | 49          | 50          | 37               |            | 94         | 48         | 77         | 114         | 85          | 75          | 61          | 121         | 43         | 73          | 118        | 74          | 76          | 61          | 56           | 12        | 63                           |
| EstU                                                                                                    | n              | 30          | 49         | 32          | 116         | 54               | 36<br>28   | 46         | 35         | 31         | 42          | 111         | 135         | 109         | 96          | 51         | 52          | 42         | 131         | 161         | 98          | 93           | 5         | 67                           |
| <b>ExtA</b>                                                                                                    | 0              | 17          | 105        | 61          | 81          | 86               | 50         | 82         | 74         | 102        | 123         | 73          | 75          | 103         | 109         | 53         | 61          | 124        | -97         | 73          | 86          | 96           | 14        | 76                           |
|                                                                                                    | $\overline{2}$ | 107         | 51         | 114         |             | 55               | 51         | 86         |            |            |             | 307         |             | 173         |             |            | 101         |            |             | 95          | 91          |              | 59        |                              |
|                                                                                                    | n              |             | 154        |             | 117<br>182  | 154              |            |            | 103        | 73<br>283  | 165<br>235  | 271         | 93<br>268   | 201         | 66<br>159   | 88         | 184         | 126<br>294 | 90          | 159         | 284         | 94<br>218    | 24        | 100                          |
|                                                                                                    | n              | 77          |            | 166         |             |                  | 145        | 117        | 106        |            |             |             |             |             |             | 132        |             |            | 170         |             |             |              |           | 173                          |
|                                                                                                    |                | 13          | 139        | 88          | 159         | 91               | 99         | 117        | 104        | 141        | 154         | 208         | 250         | 170         | 153         | 118        | 109         | 124        | 122         | 160         | 286         | 187          | 15        | 131                          |
|                                                                                                    | 0              | 44          | 8          | 19          | 115         | 57               | 34         | 29         | 48         | 64         | 74          | 108         | 120         | 89          | 75          | 84         | 47          | 30         | 79          | 97          | 89          | 51           | 4         | 63                           |
|                                                                                                    | $\theta$       | 45          | 57         | 18          | 137         | 89               | 26         | 38         | 60         | 60         | 111         | 111         | 75          | 122         | 181         | 59         | 53          | 61         | 144         | 129         | 103         | 84           | 0         | 77                           |
|                                                                                                    | $\theta$       | 26          | 46         | 14          | 130         | 80               | 54         | 40         | 55         | 78         | 78          | 106         | 243         | 117         | 147         | 80         | 42          | 55         | 113         | 346         | 149         | 148          | 0         | 93                           |
|                                                                                                    | $\theta$       | 43          | 239        | 143         | 26          | 124              | 108        | 189        | 133        | 222        | 275         | 222         | 371         | 310         | 217         | 250        | 183         | 228        | 102         | 129         | 224         | 177          | 20        | 181                          |
|                                                                                                    | $\theta$       | 43          | 107        | 81          | 196         | 72               | 82         | 81         | 44         | 67         | 112         | 105         | 196         | 168         | 135         | 84         | 95          | 83         | 71          | 98          | 115         | 134          | 32        | 96                           |
|                                                                                                    | 0              | 59          | 59         | 103         | 137         | 41               | 56         | 26         | 83         | 66         | 78          | 144         | 264         | 131         | 238         | 84         | 75          | 71         | 127         | 112         | 116         | 76           | 42        | 95                           |
|                                                                                                    | 0              | 78          | 173        | 185         | 265         | 168              | 200        | 157        | 170        | 242.       | 296         | 353         | 258         | 221         | 278         | 183        | 161         | 259        | 210         | 168         | 166         | 269          | 34        | 195                          |
|                                                                                                    | 0              | 53          | 233        | 144         | 192         | 107              | 130        | 119        | 121        | 116        | 159         | 142         | 236         | 223         | 142         | 132        | 112         | 205        | 111         | 102         | 181         | 216          | 7         | 138                          |
|                                                                                                    | $\theta$       | 34          | 132        | 76          | 233         | 108              | 109        | 119        | 98         | 176        | 181         | 193         | 278         | 173         | 152         | 198        | 151         | 81         | 106         | 125         | 288         | 160          | 53        | 140                          |
|                                                                                                    | n              | 62          | 49         | 110         | 100         | 29               | 41         | 48         | -53        | 89         | 113         | 202         | 209         | 217         | 238         | 96         | 66          | 101        | 123         | 110         | 121         | 132          | 24        | 101                          |
|                                                                                                    | n              | 91          | 147        | 208         | 213         | 138              | 126        | 104        | 144        | 181        | 198         | 253         | 147         | 148         | 145         | 134        | 173         | 181        | 154         | 113         | 151         | 218          | 35        | 148                          |
|                                                                                                    | n              | 116         | 121        | 178         | 15'         | 122              | 121        | 130        | 102        | 193        | 173         | 256         | 229         | 225         | 157         | 103        | 159         | 173        | 150         | 157         | 152         | 171          | 34        | 147                          |
| Atl1<br>Atl2<br>Atl3<br>Atl4<br>Atl5<br>Atl6<br>rec1<br>rec <sub>2</sub><br>rec3<br>rec4<br>rec5<br>rec6<br>rec7<br>rec8<br>rec9<br>re10 | n              | 102         | 58         | 113         | 109         | 51               | 39         | 19         | 71         | 84         | 161         | 230         | 169         | 134         | 208         | 43         | 86          | 105        | 101         | 119         | 84          | 82           | 34        | 96                           |
| re11                                                                                                    | n              | 120<br>1179 | 63<br>2158 | 133<br>2052 | 108<br>3061 | 42<br>1734       | 38<br>1600 | 15<br>1667 | 79<br>1750 | 38<br>2395 | 110<br>2969 | 240<br>3731 | 231<br>3931 | 135<br>3234 | 189<br>3211 | 60<br>2079 | 79<br>2076  | 76<br>2542 | 127<br>2414 | 131<br>2663 | 135<br>2988 | 84<br>2756   | 31<br>482 | 98                           |

En la Figura 18 se presentan los resultados obtenidos al simular 4 meses (enero -diciembre 2012) con los parámetros por defecto.

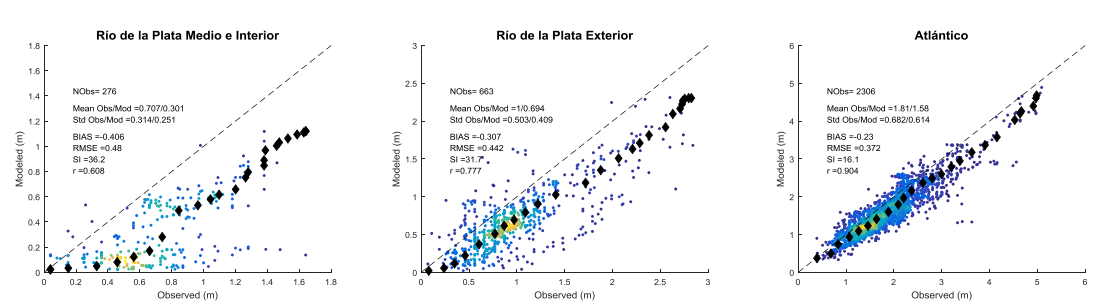

*Figura 18.- Resultados con los parámetros del modelo por defecto. Para el atlántico (derecha) se agruparon las dos regiones Atl3 y Atl2.* 

Se observa una tendencia a la subestimación de Hs en las tres regiones, agravándose para el Río de la Plata, particularmente en su región media e interior. Por otra parte, para esta última región se observan grandes diferencias entre resultado del modelo y dato observado cuando Hs obtenida del modelo es menor a 0.25m (Figura 19, gráfico de la izquierda). Sacando estos datos (Figura 19, gráfico de la derecha) la dispersión disminuye y la correlación aumenta. Las comparaciones de la Figura 20, demuestran que la mala representación de los puntos recuadrados en rojo se debe a una mala representación del viento. En lo que sigue, en lo que respecta al Río de la Plata medio e Interior y a los efectos de la calibración, se descartan los datos en los que Hs del modelo es menor a 0.25m. Se trata de un filtro simple que busca que en la calibración del modelo no se consideren eventos en donde el viento está mal representado.

Se seleccionó BETAMAX de la parametrización del aporte de energía por parte del viento y GAMMA de la parametrización JONSWAP de la disipación por fondo (Haselmann et al. 1973) como los dos parámetros de calibración. Se realizaron 9 simulaciones correspondientes a las combinaciones de BETAMAX y GAMMA que se presentan en la Tabla 4. Los resultados obtenidos se presentan en las figuras 21 a 24 y en las tablas 5 a12.

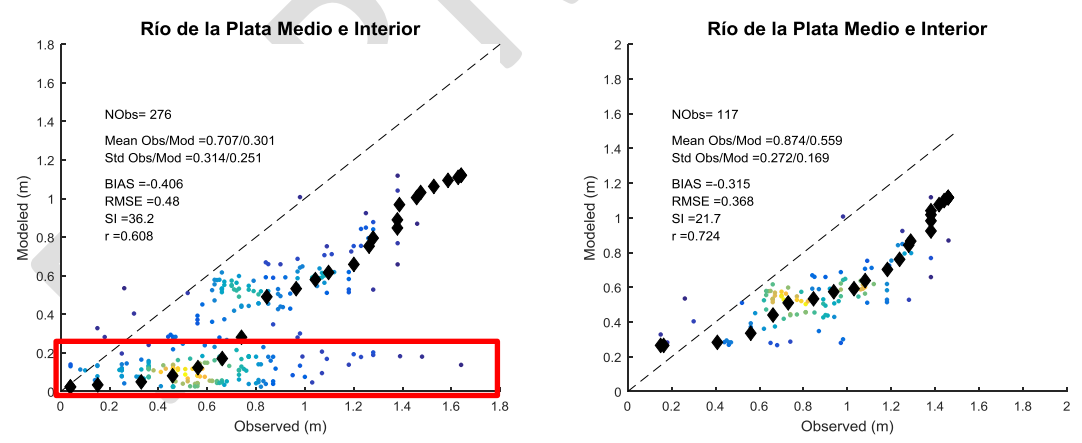

*Figura 19.- Comparación entre resultados del modelo y medición altimétrica de Hs. Río de la Plata medio e interior. Período simulado: Enero-Abril 2012. En el gráfico de la derecha no se eliminaro los puntos recuadrados en rojo en el gráfico de la izquierda (i.e. Hs modelo <0.25m).*

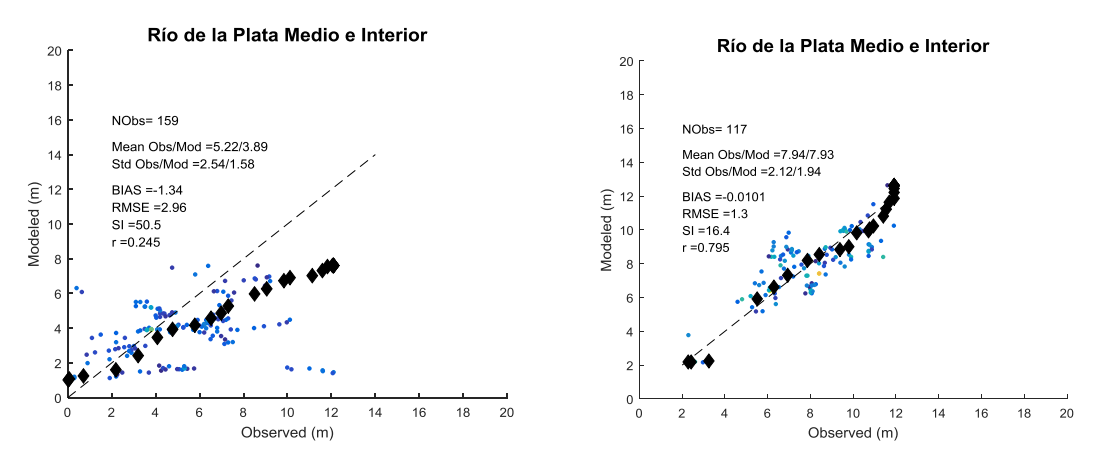

*Figura 20.- Comparación entre viento CFSR (Modeled) y medición altimétrica (Observed). El gráfico de la izquierda muestra los eventos correspondientes a Hsmod <0.25m (recuadro rojo de la Figura 19), mientras que el de la derecha muestra los eventos correspondientes a Hsmod >0.25m (fuera del recuadro rojo de la Figura 19). Las unidades son m/s.* 

*Tabla 4.- Combinaciones de BETAMAX y GAMMA consideradas.*

|                                                | $BETAMAX = 1.43$ | BETAMAX =1.55     | BETAMAX =1.66 |
|------------------------------------------------|------------------|-------------------|---------------|
| GAMMA = $0 \text{ m}^2\text{s}^{-3}$           | <b>SIM 11</b>    | <b>SIM 12</b>     | <b>SIM 13</b> |
| GAMMA = $-0.03$ m <sup>2</sup> s <sup>-3</sup> | <b>SIM 21</b>    | SIM <sub>22</sub> | <b>SIM 23</b> |
| GAMMA = -0. 067 $m^2s^{-3}$                    | <b>SIM 31</b>    | <b>SIM 32</b>     | <b>SIM 33</b> |

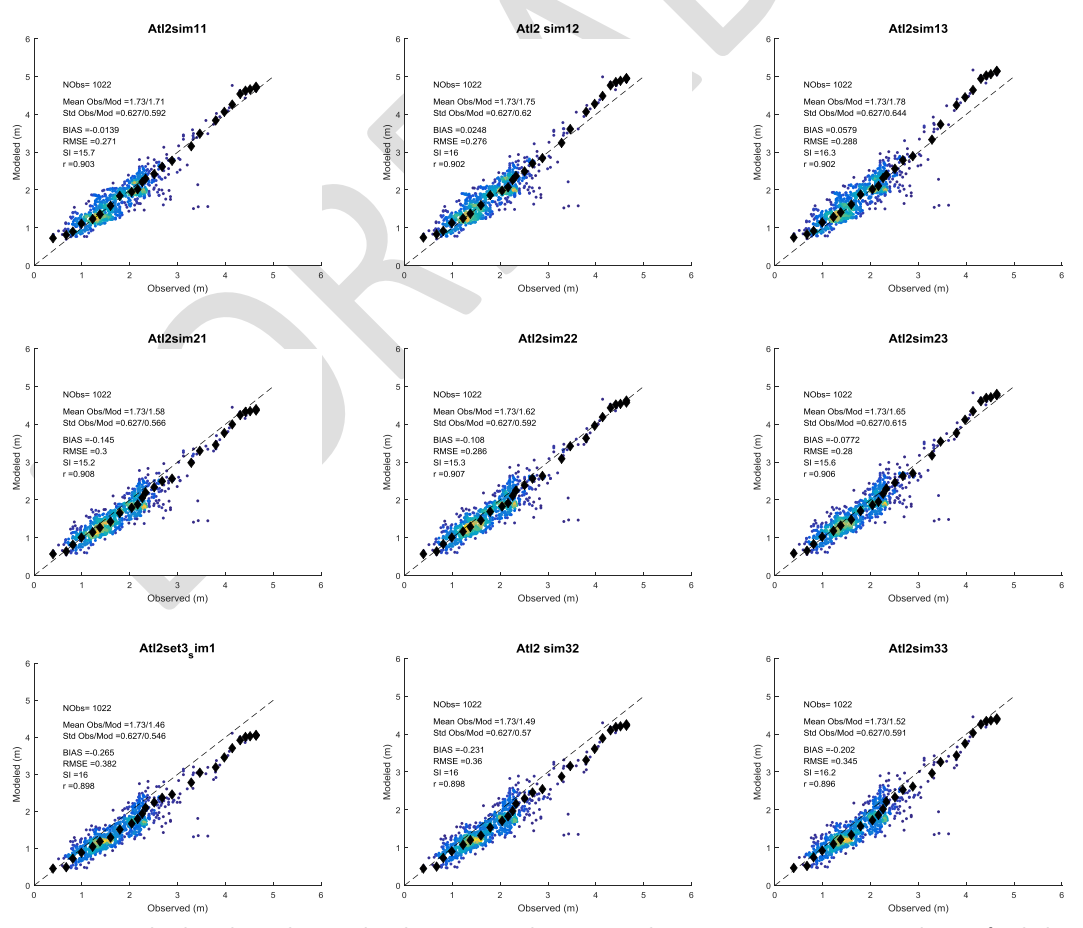

*Figura 21.- Resultados obtenidos con las distintas combinaciones de BETAMAX y GAMMA en la región de la costa Atlántica Atl2.*

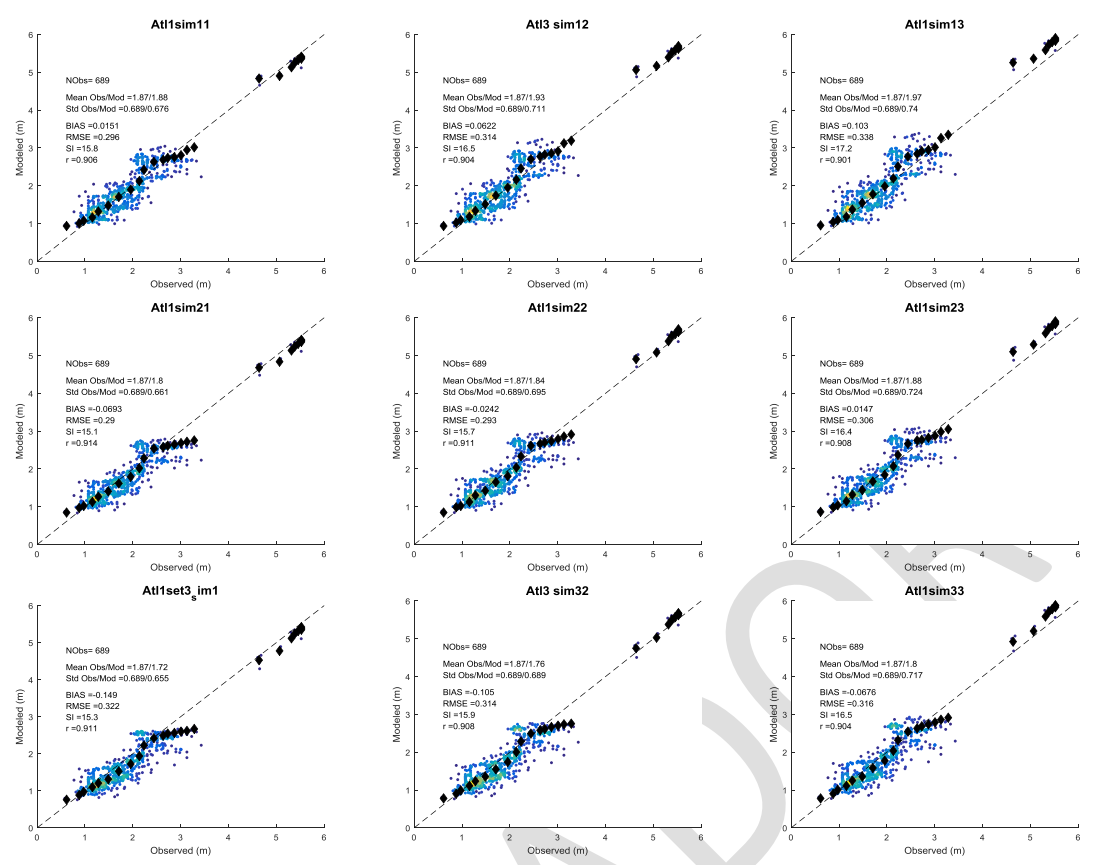

*Figura 22.- Resultados obtenidos con las distintas combinaciones de BETAMAX y GAMMA en la región de la costa Atlántica Atl3.*

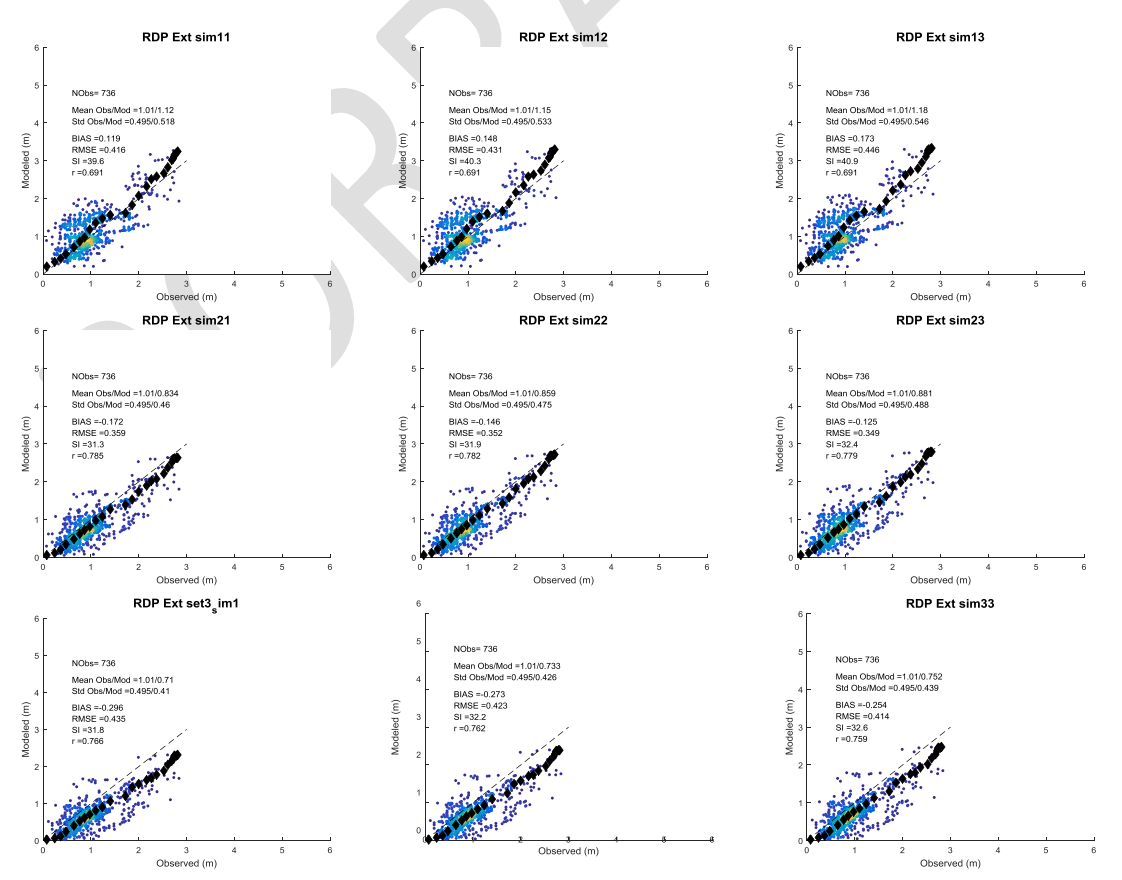

*Figura 23.- Resultados obtenidos con las distintas combinaciones de BETAMAX y GAMMA en la región exterior del Río de la Plata.*

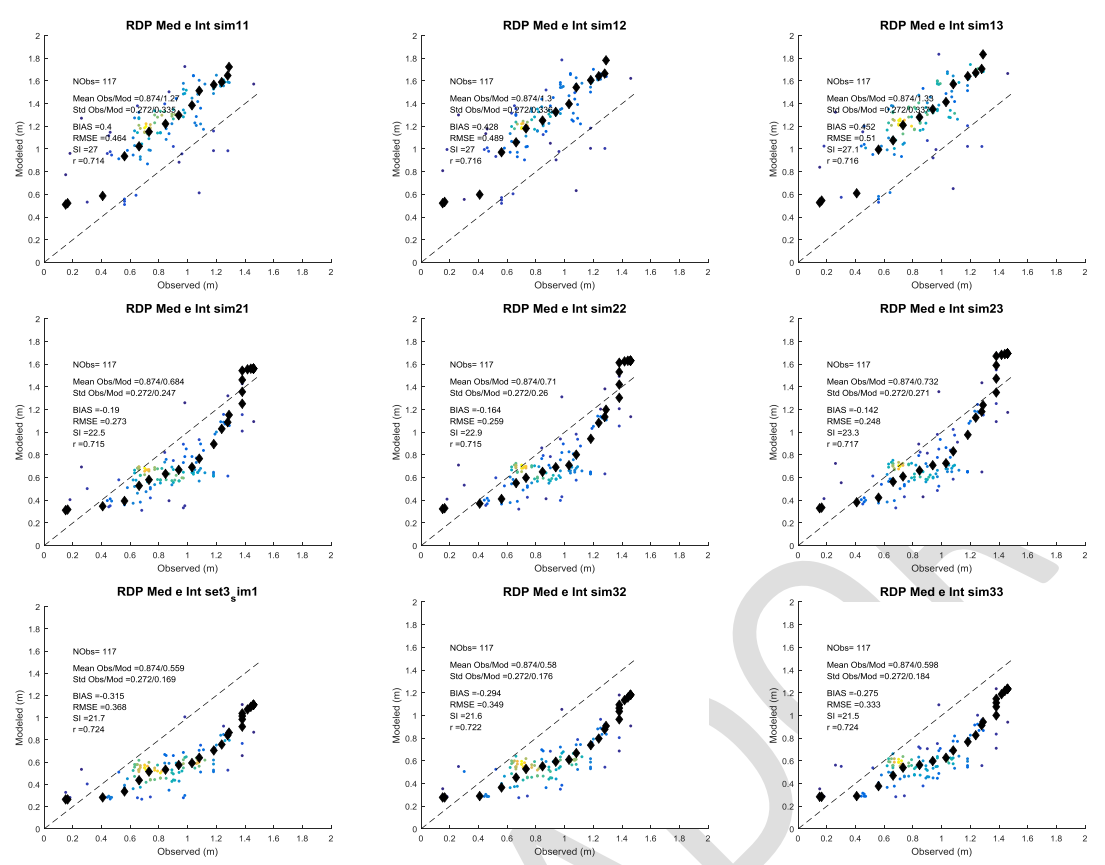

*Figura 24.- Resultados obtenidos con las distintas combinaciones de BETAMAX y GAMMA en la región media e interior del Río de la Plata.*

*Tabla 5.- BIAS (m) obtenido en la región de la costa atlántica Atl2 con las distintas combinaciones de BETAMAX y GAMMA consideradas.*

|                                                | $BETAMAX = 1.43$ | $\mathsf{\mathsf{LETAMAX}}=1.55$ | $BETAMAX = 1.66$ |
|------------------------------------------------|------------------|----------------------------------|------------------|
| GAMMA = $0 \text{ m}^2\text{s}^{-3}$           | $-0.01^\circ$    | 0.02                             | 0.06             |
| GAMMA = $-0.03$ m <sup>2</sup> s <sup>-3</sup> | $-0.1$           | -0.11                            | $-0.08$          |
| GAMMA = -0. 067 $\text{m}^2\text{s}^{-3}$      | $-0.26$          | $-0.23$                          | $-0.20$          |

*Tabla 6.- BIAS (m) obtenido en la región de la costa atlántica Atl3 con las distintas combinaciones de BETAMAX y GAMMA consideradas..*

|                                                | $BETAMAX = 1.43$ | BETAMAX =1.55 | $BETAMAX = 1.66$ |
|------------------------------------------------|------------------|---------------|------------------|
| $GAMMA = 0 m2s-3$                              | 0.02             | 0.06          | 0.10             |
| GAMMA = $-0.03$ m <sup>2</sup> s <sup>-3</sup> | $-0.07$          | $-0.02$       | 0.01             |
| GAMMA = -0. 067 $m^2s^{-3}$                    | $-0.15$          | $-0.11$       | -0.07            |

*Tabla 7.- BIAS (m) obtenidos en el Río de la Plata exterior con las distintas combinaciones de BETAMAX y GAMMA consideradas.*

|                                      | $BETAMAX = 1.43$ | $BETAMAX = 1.55$ | $BETAMAX = 1.66$ |
|--------------------------------------|------------------|------------------|------------------|
| GAMMA = $0 \text{ m}^2\text{s}^{-3}$ | 0.12             | 0.15             | 0.17             |
| GAMMA = -0.03 $m^2s^{-3}$            | $-0.17$          | $-0.14$          | $-0.12$          |
| GAMMA = -0. 067 $m^2s^{-3}$          | $-0.30$          | $-0.27$          | $-0.25$          |

*Tabla 8.- BIAS (m) obtenidos en el Río de la Plata medio e interior con las distintas combinaciones de BETAMAX y GAMMA consideradas.*

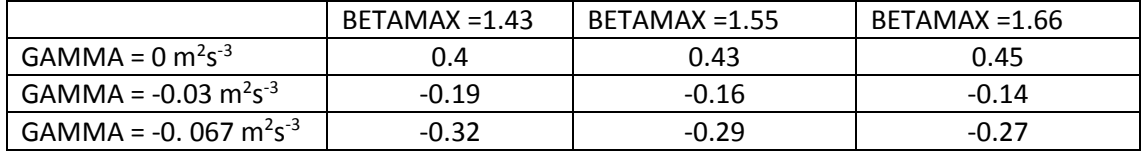

*Tabla 9.- Índice de dispersión (SI) obtenido en la región de la costa atlántica Atl2 con las distintas combinaciones de BETAMAX y GAMMA consideradas.*

|                                                | $BETAMAX = 1.43$ | $BETAMAX = 1.55$ | $BETAMAX = 1.66$ |
|------------------------------------------------|------------------|------------------|------------------|
| GAMMA = $0 \text{ m}^2\text{s}^3$              | 15.7             | 16               | 16.3             |
| GAMMA = $-0.03$ m <sup>2</sup> s <sup>-3</sup> | 15.2             | 15.3             | 15.6             |
| GAMMA = -0. 067 $m^2s^{-3}$                    | 16               | 16               | 16.2             |

*Tabla 10.- Índice de dispersión (SI) obtenido en la región de la costa atlántica Atl3 con las distintas combinaciones de BETAMAX y GAMMA consideradas.*

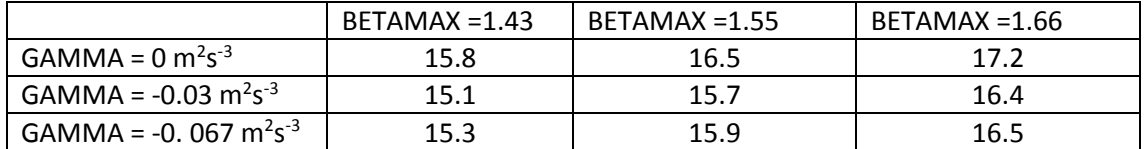

*Tabla 11.- Índice de dispersión (SI) obtenidos en el Río de la Plata exterior con las distintas combinaciones de BETAMAX y GAMMA consideradas.*

|                                                | $BETAMAX = 1.43$ | $BETAMAX = 1.55$ | BETAMAX =1.66 |
|------------------------------------------------|------------------|------------------|---------------|
| GAMMA = $0 \text{ m}^2 \text{s}^{-3}$          | 39.6             | 40.3             | 40.9          |
| GAMMA = -0.03 $m^2s^{-3}$                      | 31.3             | 31.9             |               |
| GAMMA = -0. 067 m <sup>2</sup> s <sup>-3</sup> | 31.8             | $32.2^{\circ}$   | 32.6          |

*Tabla 12.- Índice de dispersión (SI) obtenidos en el Río de la Plata medio e interior con las distintas combinaciones de BETAMAX y GAMMA consideradas.*

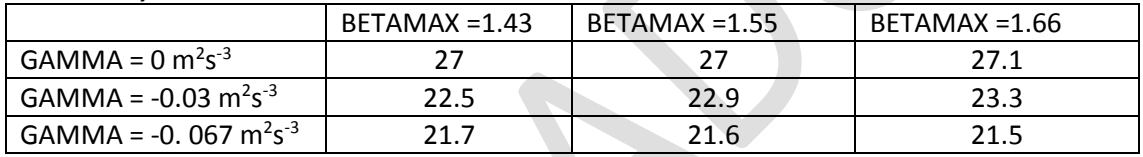

Se observa que los resultados obtenidos son muy sensibles al valor de GAMM. Esto pone de manifiesto el rol importante de la disipación por fondo en los procesos de transformación del oleaje en la zona de estudio, particularmente en lo que respecta al Río de la Plata. Por su parte, la sensibilidad ante el parámetro BETAMAX en los rangos considerados es menor.

Se fijó BETAMAX en 1.55 por presentar una mejor performance para los cuantiles altos y se procedió a ajustar GAMMA procurando anular el BIAS en las cuatro regiones. Esto se obtuvo par GAMMA =  $-0.012$ m<sup>2</sup>s<sup>-3</sup>. Los resultados finales para GAMMA= $-0.012$  m<sup>2</sup>s<sup>-3</sup> y BETAMAX=1.55, para todo el 2002 y considerando todos los datos (i.e. sin aplicar el filtro de Hs<sub>mod</sub> < 0.25m) se presentan en las Figuras 25 (regiones del Río de la Plata) y la Figura 26 (regiones del Atlántico).

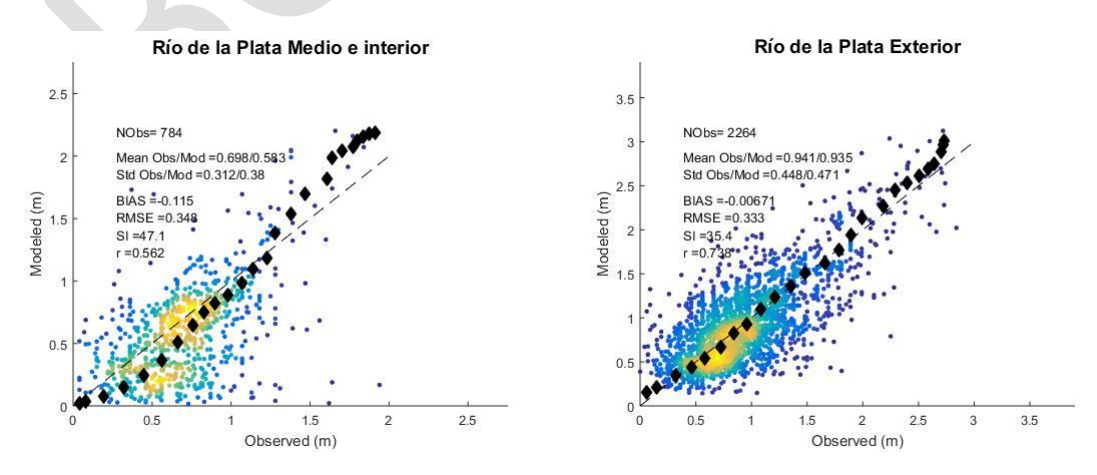

*Figura 25.- Resultados obtenidos con BETAMAX=1.55 y GAMMA=-0.012m<sup>2</sup>s -3 en la regiones del Río de la Plata (zona media e interior gráfico de la izquierda y zona exterior gráfico de la derecha ).* 

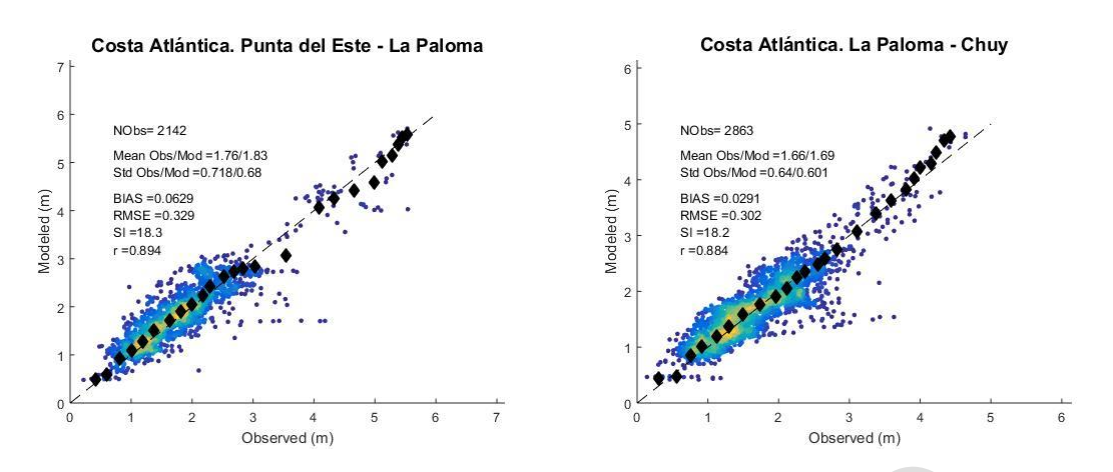

*Figura 26.- Resultados obtenidos con BETAMAX=1.55 y GAMMA=-0.012m<sup>2</sup>s -3 en la regiones de la costa atlántica (Atl3 izquierda y Atl2 derecha ).* 

#### <span id="page-19-0"></span>**4 BASE DE DATOS GENERADA**

Con la configuración del modelo descripta en los capítulos precedentes se simuló el período 1985 – 2016. Generándose información de dos tipos. Por un lado, campos de los distintos parámetros que describen al oleaje definidos en las grillas de cálculo y por otro, espectros bidireccionales en los puntos que se indican en la Figura 27 y la Tabla 13.

Ambos tipos de información se presenta en archivos netcdf que se contienen un mes de datos. En el caso de los campos, la nomenclatura del archivo es GNyyyymm\_VN.nc. En donde GN es el nombre de la grilla (i.e. Region32, localF12, costaF12); yyyymm es la fecha (e.g. junio del 2000 = 200006) y VN es el nombre de la variable. Las variables que se brindan son: velocidad de la corriente (CUR, input del modelo), velocidad del viento (WND, input del modelo), nivel del mar (WLV, input del modelo), altura de ola significativa (HS, salida del modelo), períodos medios (T02, T01, T0m1, salidas del modelo), frecuencia pico (FP), dirección media (DM), dispersión direccional (SPR, salida del modelo) y dirección pico (DP, salida del modelo). En el caso de los espectros se almacenan por mes en archivos con la siguiente nomenclatura "ww3.yyyymm\_spec.nc" en donde yyyymm define el mes correspondiente.

Los puntos en donde se sacaron los espectros se agrupan en 6: A, B, C, D, E, F; y luego hay puntos singulares que se definieron debido a que hay registros de mediciones in-situ (HV, PB, GS, PQ2 y PT) o bien se los consideraron estratégicos (i.e. PN y ME). Dentro de cada grupo los puntos son numerados en sentido de este a oeste.

El grupo A comprende la costa Atlántica al este de Cabo Polonio e incluye 2 puntos en la costa de Brasil (A1 y A2). El grupo B comprende el resto de la costa Atlántica, i.e desde Punta del Este a Cabo Polonio. El grupo C comprende la costa del Río de la Plata Exterior. El grupo D abarca la costa del Río de la Plata medio comprendida entre Montevideo y la desembocadura del arroyo Cufré. El grupo E abarca la costa del Río de la Plata medio entre la desembocadura del arroyo Cufré y Colonia. Mientras que el grupo F abarca la costa del Río de la Plata superior (i.e. al oeste de Colonia).

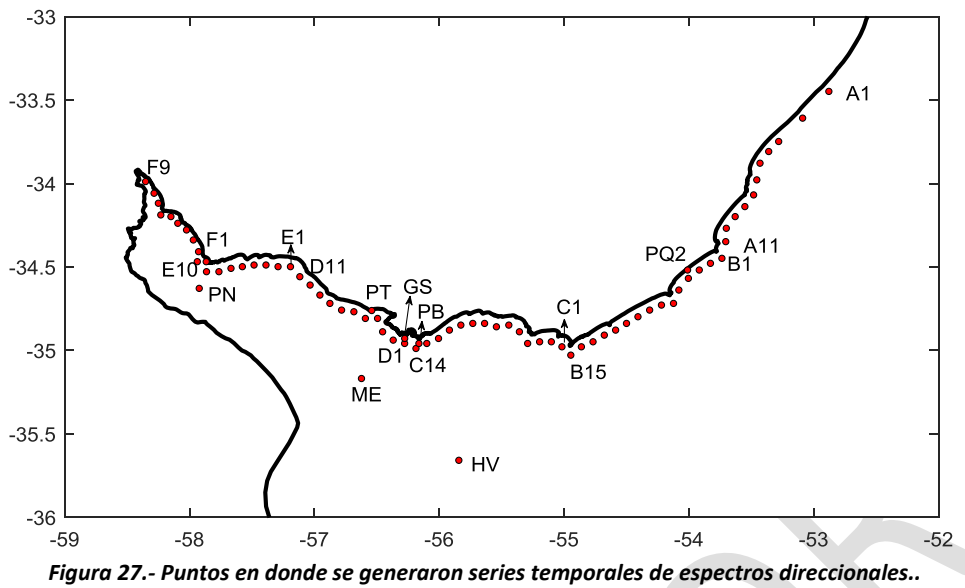

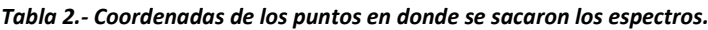

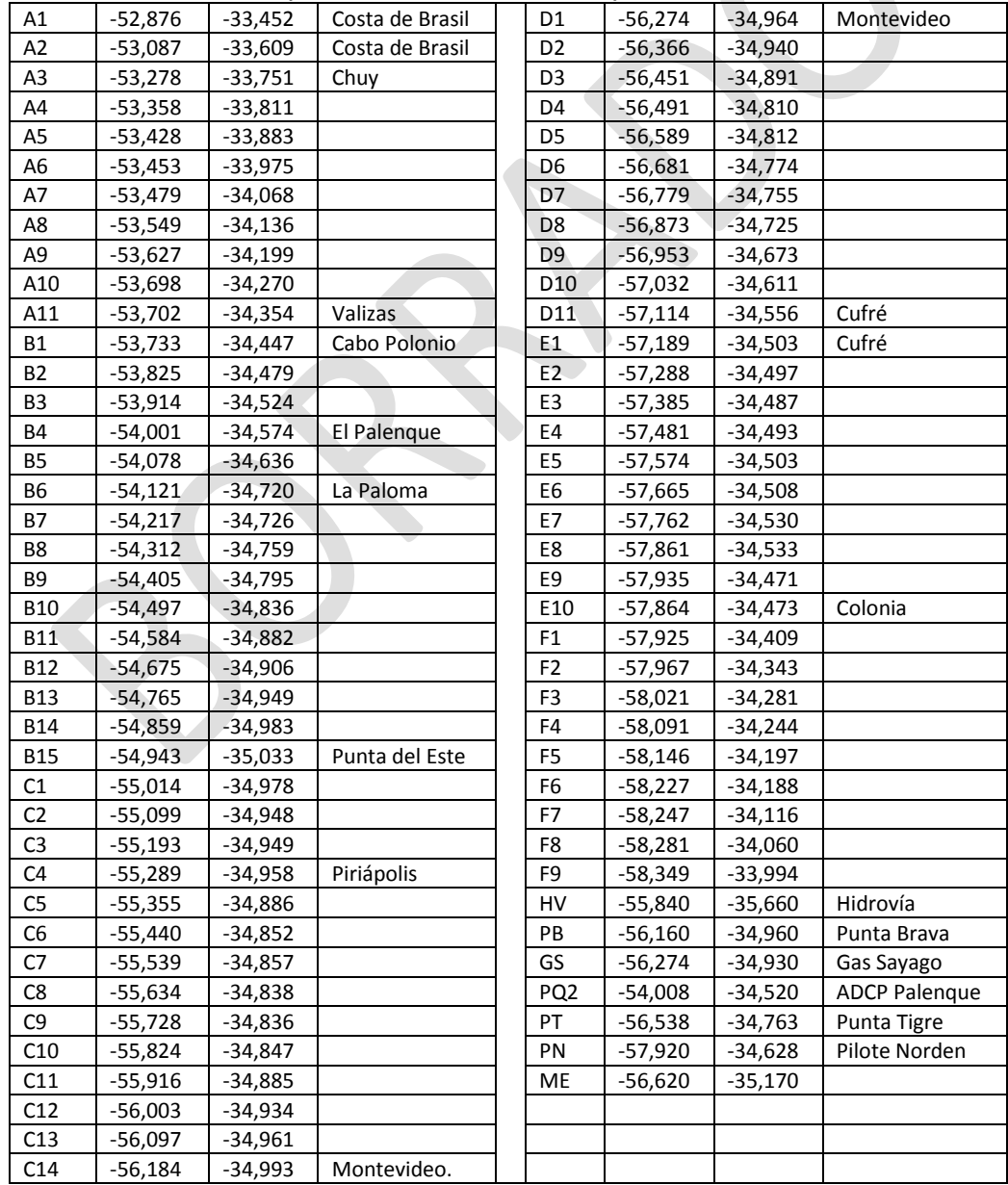

## <span id="page-21-0"></span>**5 CONCLUSIONES Y PASOS FUTUROS.**

Se desarrolló un *hindcast* de oleaje que provee resultados a lo largo de toda la costa de Uruguay con una resolución espacial de 40'' (~1 km ) y temporal de 1h. A su vez, todo el Río de la Plata medio e interior es también resuelto con 40'' de resolución mientras que el Río de la Plata exterior y la plataforma continental Atlántica es resuelta con una resolución espacial de 2' (~3 km).

El modelo de oleaje utilizado fue calibrado y validado con datos altimétricos de altura de ola significativa, mostrando una muy buena performance en el Atlántico. Si bien la performance desmejora en el Río de la Plata, esta se la considera aceptable y mejora significativamente los resultados antecedentes (Alonso et al. 2015), ya que se obtuvieron BIAS próximos a cero y curvas cuantil-cuantil que se ajustan a la recta identidad.

La calibración del modelo dejó en evidencia el rol clave de la disipación de energía por fricción de fondo entre los distintos procesos de transformación del oleaje que ocurren en el Río de la Plata. Este proceso fue modelado con la parametrización JONSWAP y el parámetro involucrado en la misma fue uno de los considerados en la calibración del modelo. Por lo tanto, se entiende que se lograron los mejores resultados posibles utilizando esta parametrización.

Las tareas futuras en el corto plazo consisten en realizar análisis comparativos de los resultados del *hindcast* con todos los registros de mediciones in-situ disponibles. Mientras que en el mediano plazo, se procurará mejorar los resultados en el Río de la Plata a partir de usar una parametrización de disipación por fondo más apropiada a las características del estuario, así como a partir de una mejora en los campos de viento forzante. Se entiende que estos son los dos motivos principales que explican la diferencia entre la performance obtenida en el Atlántico respecto a la obtenida en el Río de la Plata, ya que en el primero el viento está mejor representado por los datos CFSR y la disipación por fondo no tiene tanto peso relativo como en el estuario.

## <span id="page-21-1"></span>**6 REFERENCIAS.**

- Alonso, R., Solari, S., & Teixeira, L. (2015). Wave energy resource assessment in Uruguay. Energy, 93[. https://doi.org/10.1016/j.energy.2015.08.114](https://doi.org/10.1016/j.energy.2015.08.114)
- Amante, C. and B.W. Eakins, 2009. ETOPO1 1 Arc-Minute Global Relief Model: Procedures, Data Sources and Analysis. NOAA Technical Memorandum NESDIS NGDC-24. National Geophysical Data Center, NOAA. doi:10.7289/V5C8276M [access date].
- Ardhuin, F., Rogers, E., Babanin, A., Filipot, J.-F., Magne, R., Roland, A., … Collard, F. (2009). Semi-empirical dissipation source functions for ocean waves: Part I, definition, calibration and validation, (1).<https://doi.org/10.1175/2010JPO4324.1>
- Babanin, A. V., Chalikov, D., Young, I. R., & Savelyev, I. (2010). Numerical and laboratory investigation of breaking of steep two-dimensional waves in deep water. *Journal of Fluid Mechanics*, *644*(February 2010), 433–463. https://doi.org/10.1017/S002211200999245X
- Babanin, A. V., & Haus, B. K. (2009). On the Existence of Water Turbulence Induced by Nonbreaking Surface Waves. *Journal of Physical Oceanography*, *39*(10), 2675–2679. https://doi.org/10.1175/2009JPO4202.1
- Babanin, A. V. (2006). On a wave-induced turbulence and a wave-mixed upper ocean layer. *Geophysical Research Letters*, *33*(20), 1–6. https://doi.org/10.1029/2006GL027308
- Babanin, A. V., Ganopolski, A., & Phillips, W. R. C. (2009). Wave-induced upper-ocean mixing in a climate model of intermediate complexity. *Ocean Modelling*, *29*(3), 189–197. <https://doi.org/10.1016/j.ocemod.2009.04.003>
- Campos, R. M., & Alves, J. (2013). Estimating Extreme Waves in the South Atlantic Ocean Using Regional Frequency Analysis and Wave Model Hindcast Data, 2013.
- Chawla, A. and H. L. Tolman, 2007: Automated grid generation for WAVEWATCH III. Tech. Note 254, NOAA/NWS/NCEP/MMAB, 71 pp.
- Filipot, J. F., & Ardhuin, F. (2012). A unified spectral parameterization for wave breaking: From the deep ocean to the surf zone. *Journal of Geophysical Research: Oceans*, *117*(4), 1–19. <https://doi.org/10.1029/2011JC007784>
- Hasselmann, K., T. P. Barnett, E. Bouws, H. Carlson, D. E. Cartwright, K. Enke, J. A. Ewing, H. Gienapp, D. E. Hasselmann, P. Kruseman, A. Meerburg, P. M¨uller, D. J. Olbers, K. Richter, W. Sell and H. Walden, 1973: Measurements of wind-wave growth and swell decay during the Joint North Sea Wave Project (JONSWAP)*. Erganzungsheft zur Deutschen Hydrographischen Zeitschrift, Reihe A(8), 12, 95 pp*
- Hervouet (2007): Hydrodynamics of free surface flows: modelling with the finite element method. Jhon Wiley & Sons Ltd, chichester, UK.
- Leckler, F., Ardhuin, F., Filipot, J. F., & Mironov, A. (2013). Dissipation source terms and whitecap statistics. *Ocean Modelling*, *70*, 62–74. https://doi.org/10.1016/j.ocemod.2013.03.007
- QGIS Development Team, 2009. QGIS Geographic Information System. Open Source Geospatial Foundation. UR[L http://qgis.osgeo.org](http://qgis.osgeo.org/)
- Queffeulou P. & Croizé-Fillon D. (2013). Global altimeter SWH data set. IFREMER internal technical report.
- Saha, S., Moorthi, S.; Pan, H.-L.; Wu, X.; Wang, J. (2010). *The NCEP Climate Forecast System Reanalysis*. Bulletin American Meteorological Society, Vol. 91, No. 8, pp. 1015-1058.
- Saha, S., Moorthi, S., Wu, X., Wang, J., Nadiga, S., Tripp, P., … Becker, E. (2014). The NCEP climate forecast system version 2. *Journal of Climate*, *27*(6), 2185–2208. <https://doi.org/10.1175/JCLI-D-12-00823.1>
- Stopa, J. E., Ardhuin, F., Babanin, A., & Zieger, S. (2016). Comparison and validation of physical wave parameterizations in spectral wave models. *Ocean Modelling*, *103*(July), 2–17. https://doi.org/10.1016/j.ocemod.2015.09.003
- Wessel, P. and W. Smith, 1996: A global self-consistent hierarchical high resolution shoreline database. J. Geophys. Res., 101(B4), 8741 { 8743.
- WW3DG, The WAVEWATCH III® Development Group (2016). "User manual and system documentation of WAVEWATCH III ® version 5.16". Tech. Note 329, NOAA/NWS/NCEP/MMAB, College Park, MD, USA, 326 pp. + Appendices.
- Zieger, S., Babanin, A. V., Erick Rogers, W., & Young, I. R. (2015). Observation-based source terms in the third-generation wave model WAVEWATCH. *Ocean Modelling*, *96*(August 2016), 2–25. https://doi.org/10.1016/j.ocemod.2015.07.014

Página **23** de **23**